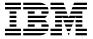

# Program Directory for z/VM

Version 5 Release 1.0
Program Number 5741-A05

for Use with z/VM 5.1.0

Document Date: September 2004

GI11-4796-00

| Note!                                                                                                    |  |  |
|----------------------------------------------------------------------------------------------------|--|--|
| Before using this information and the product it supports, be sure to read the general information under "Notices" on page 35.                                                                                                    |  |  |
|                                                                                                    |  |  |
|                                                                                                    |  |  |
|                                                                                                    |  |  |
|                                                                                                    |  |  |
|                                                                                                    |  |  |
|                                                                                                    |  |  |
|                                                                                                    |  |  |
|                                                                                                    |  |  |
|                                                                                                    |  |  |
|                                                                                                    |  |  |
|                                                                                                    |  |  |
|                                                                                                    |  |  |
|                                                                                                    |  |  |
|                                                                                                    |  |  |
|                                                                                                    |  |  |
|                                                                                                    |  |  |
|                                                                                                    |  |  |
|                                                                                                    |  |  |
|                                                                                                    |  |  |
|                                                                                                    |  |  |
|                                                                                                    |  |  |
|                                                                                                    |  |  |
|                                                                                                    |  |  |
|                                                                                                    |  |  |
|                                                                                                    |  |  |
|                                                                                                    |  |  |
|                                                                                                    |  |  |
| This program directory, dated September 2004, applies to z/VM™ Version 5 Release 1.0 , Program Number 5741-A05.                                                                                                    |  |  |
| A form for reader's comments appears at the back of this publication. When you send information to IBM®, you grant IBM a nonexclusive right to use or distribute the information in any way it believes appropriate without incurring any obligation to you.                           |  |  |
| © Copyright International Business Machines Corporation 1990, 2004. All rights reserved.  Note to U.S. Government Users — Documentation related to restricted rights — Use, duplication or disclosure is subject to restrictions set forth in GSA ADP Schedule Contract with IBM Corp. |  |  |

# Contents

| 1.0 Introduction                                                     |    | <br> | <br> | . 1 |
|----------------------------------------------------------------------|----|------|------|-----|
| 2.0 Program Materials                                                |    | <br> | <br> | . 2 |
| 2.1 Basic Machine-Readable Material                                  |    |      |      |     |
| 2.2 National Language Support (NLS)                                  |    |      |      |     |
| 2.2.1 NLS Basic Machine-Readable Material                            |    | <br> | <br> | . 3 |
| 2.3 Optional Machine-Readable Material                               |    |      |      |     |
| 2.4 Program Publications                                             |    |      |      |     |
| 2.4.1 Basic Program Publications                                     |    |      |      |     |
| 2.4.2 Optional Base Program Publications                             |    |      |      |     |
| 2.5 Program Source Materials                                         | ٠. | <br> | <br> | . 8 |
| 3.0 Program Support                                                  |    | <br> | <br> | . 9 |
| 3.1 Preventive Service Planning                                      |    |      |      |     |
| 3.2 Additional Preventive Service Planning                           |    |      |      |     |
| 3.2.1 EURO Currency Readiness                                        |    |      |      |     |
| 3.3 Statement of Support Procedures                                  |    | <br> | <br> | 11  |
| 4.0 Program and Service Level Information                            |    | <br> | <br> | 13  |
| 4.1 Program Level Information                                        |    |      |      |     |
| 4.2 Service Level Information                                        |    |      |      |     |
| 4.3 Cumulative Service                                               |    | <br> | <br> | 13  |
| 5.0 Installation Requirements and Considerations                     |    |      |      | 14  |
| 5.1.1 Programming Requirements                                       |    |      |      |     |
| 5.1.2 DASD Storage Requirements                                      |    |      |      |     |
| 5.1.3 Media/Tape Drive Requirements                                  |    | <br> | <br> | 15  |
| 5.1.4 Hardware Requirements                                          |    | <br> | <br> | 15  |
| 5.1.5 Programming and Migration Considerations                       |    |      |      |     |
| 5.1.5.1 Packaging Changes for z/VM V5R1                              |    |      |      |     |
| 5.1.5.2 Migration Considerations                                     |    |      |      |     |
| 5.1.5.2.1 Product Parameter File (PPF) Information New for z/VM V5R1 |    |      |      |     |
| 5.1.5.2.2 Changes from previous z/VM releases                        |    |      |      |     |
| 5.1.5.2.3 Product Parameter File (PPF) Changes in Previous Releases  |    |      |      |     |
| 5.1.5.2.3.1 Changes in z/VM 4.4.0                                    |    |      |      |     |
| 5.1.5.2.3.2 Changes in z/VM 4.1.0                                    |    |      |      |     |
| 5.1.5.2.3.3 Changes in z/VM 3.1.0                                    |    | <br> | <br> | 16  |
| 6.0 Installation Instructions                                        |    |      |      |     |
| 6.1 z/VM Base Installation                                           |    |      |      |     |
| 6.1.1.1 (Optional) Restricted and PL/X Source Installation           |    | <br> | <br> | 20  |

| 7.0  | Service Instructions                                        | 22 |
|------|-------------------------------------------------------------|----|
| Арр  | endix A. z/VM APARs Included From Previous Release          | 23 |
| A.1  | z/VM Version 4 Release 4.0 APARs for the VMSES/E component  | 23 |
| A.2  | z/VM Version 4 Release 4.0 APARs for the CP component       | 23 |
|      | z/VM Version 4 Release 4.0 APARs for the DVF component      |    |
| A.4  | z/VM Version 4 Release 4.0 APARs for the CMS component      | 24 |
| A.5  | z/VM Version 4 Release 4.0 APARs for the VM/REXX component  | 24 |
| A.6  | z/VM Version 4 Release 4.0 APARs for the GCS component      | 24 |
| A.7  | z/VM Version 4 Release 4.0 APARs for the TSAF component     | 24 |
| 8.A  | z/VM Version 4 Release 4.0 APARs for the AVS component      | 24 |
| A.9  | APARS for the Language Environment component                | 25 |
| Α    | .9.1 Language Environment for z/VM V4R4 APARs               | 25 |
|      | .9.2 Language Environment V1R8 APARS                        |    |
| Арр  | endix B. z/VM Inclusion of FINs                             | 26 |
| B.1  | VM FINs or Requirements for all components                  | 26 |
| Арр  | endix C. z/VM Object Code Only Modules                      | 27 |
| C.1  | VMSES/E Object Code Only Modules                            | 27 |
| C.2  | CP Object Code Only Modules                                 | 27 |
| C.3  | DVF Object Code Only Modules                                | 28 |
| C.4  | CMS Object Code Only Modules                                | 29 |
| C.5  | VM/REXX Object Code Only Modules                            | 33 |
| C.6  | GCS Object Code Only Modules                                | 33 |
| C.7  | TSAF Object Code Only Modules                               | 33 |
| C.8  | AVS Object Code Only Modules                                | 33 |
|      | Language Environment Object Code Only Modules               |    |
| Noti | ices                                                        | 35 |
| Trac | demarks                                                     | 36 |
| Rea  | der's Comments                                              | 37 |
|      |                                                             |    |
| Fiç  | gures                                                       |    |
| 1.   | Basic Material: Unlicensed Publications - New Editions      | 4  |
| 2.   | Basic Material: Informal Documentation                      | 4  |
| 3.   | Optional Material: Softcopy Displayable                     | 5  |
| 4.   | Optional Material: Publications for z/VM - New Editions     |    |
| 5.   | Optional Material: Publications for z/VM - Not New Editions |    |
| 6.   | Optional Material: OSA/SF Publications - New Editions       | 8  |

| 7.  | Optional Material: OSA/SF Publications - Not New Editions                            | 8  |
|-----|--------------------------------------------------------------------------------------|----|
| 8.  | Optional Material: DFSMS/VM Publications - New Editions                              | 8  |
| 9.  | PSP Upgrade and Subset ID - z/VM                                                     | 9  |
| 10. | Component IDs and Field Engineering Numbers                                          | 11 |
| 11. | Feature/Product RSU Levels GA System Deliverable                                     | 13 |
| 12. | Products Required for z/VM Version 5 Release 1.0.                                    | 14 |
| 13. | Products Requiring a License                                                         | 14 |
| 14. | DASD Requirements for System Residence and Work                                      | 15 |
| 15. | DASD Requirements for SPOOL and PAGE                                                 | 15 |
| 16. | New \$PPF File Names                                                                 | 17 |
| 17. | z/VM Version 4 Release 4.0 VMSES/E APARs included in z/VM Version 5 Release 1.0 Base | 23 |
| 18. | z/VM Version 4 Release 4.0 CP APARs included in z/VM Version 5 Release 1.0 Base      | 23 |
| 19. | z/VM Version 4 Release 4.0 CMS APARs included in z/VM Version 5 Release 1.0 Base     | 24 |
| 20. | z/VM Version 4 Release 4.0 AVS APARs included in z/VM Version 5 Release 1.0 Base     | 25 |
| 21. | VM FINs included in z/VM Version 5 Release 1.0 Base                                  | 26 |
| 22. | CP OCO Assemble Modules                                                              | 27 |
| 23. | CP OCO PL/X Modules                                                                  | 27 |
| 24. | CP OCO C Modules                                                                     | 28 |
| 25. | DVF OCO Assemble Modules                                                             | 28 |
| 26. | DVF OCO Modules                                                                      | 28 |
| 27. | CMS OCO Assemble Modules                                                             | 29 |
| 28. | CMS OCO PL/X Modules                                                                 | 29 |
| 29. | CMS OCO C Modules                                                                    | 32 |
| 30  | AVS OCO PL/X Modules                                                                 | 34 |

## 1.0 Introduction

This program directory is intended for the system programmer responsible for program installation and maintenance. It contains information concerning the material and procedures associated with the installation of z/VM Version 5 Release 1.0. You should read all of this program directory before installing the program and then keep it for future reference. The section 3.1, "Preventive Service Planning" on page 9, tells you how to find any updates to the information and procedures in this program directory.

The program directory contains the following sections:

- 2.0, "Program Materials" on page 2 identifies the basic and optional program materials and documentation for z/VM.
- 3.0, "Program Support" on page 9 describes the IBM support available for z/VM.
- 4.0, "Program and Service Level Information" on page 13 lists the program levels of the required licensed products and the service level of z/VM.
- 5.0, "Installation Requirements and Considerations" on page 14 identifies the resources and considerations for installing and using z/VM.
- 6.0, "Installation Instructions" on page 20 provides information regarding the installation process for z/VM.
- 7.0, "Service Instructions" on page 22 provides information regarding the service process for z/VM.
- Appendix A, "z/VM APARs Included From Previous Release" on page 23 lists the APARs and PTFs incorporated into z/VM.
- Appendix B, "z/VM Inclusion of FINs" on page 26 lists the FIN APARs and FIN PITS problem records incorporated into z/VM.
- Appendix C, "z/VM Object Code Only Modules" on page 27 lists the Object Code Only modules within z/VM.

## 2.0 Program Materials

An IBM program is identified by a program number and a feature code. The program number for z/VM Version 5 is 5741-A05.

The program announcement material describes the features supported by z/VM Version 5 Release 1.0. Ask your IBM marketing representative for this information if you have not already received a copy.

The following sections identify:

- The basic and optional program materials available with this program
- National Language Support (NLS).

#### 2.1 Basic Machine-Readable Material

Refer to the *IBM z/VM V5.1 Extends zSeries on demand capabilities with Linux®-related enhancements and introduces a new pricing model* Software Announcement, 204-057, for information about ordering z/VM Version 5 Release 1.0 and its features.

The distribution medium for the z/VM System Deliverable is 3480 tape cartridge, 3590 tape cartridge, CD-ROM or DVD. (The DVD format is a binary image and not DDR format.) The tapes, CD-ROM and DVD support install to 3390 DASD model 3 and model 9. The DVDs also support install to FCP-attached ESS SCSI or equivalent disks.

**Note:** The licensed products orderable through the z/VM 5.1 SDO are eligible for internet delivery. This does not include the z/VM operating system (z/VM System Deliverable).

Please refer to the Media Report, that comes with your order, for a description of the contents of each individual deliverable.

See 6.0, "Installation Instructions" on page 20 for more information about how to install the program.

## 2.2 National Language Support (NLS)

The distribution medium for NLS is 3480 tape cartridge, 3590 tape cartridge, CD-ROM or electronically, if ordering the z/VM SDO through ShopzSeries.

Note: The program machine-readable materials contain "Restricted Materials of IBM."

#### 2.2.1 NLS Basic Machine-Readable Material

The NLS basic material that is available is DFSMS/VM Kanji. It is shipped as a separately orderable free feature of the z/VM V5.1 SDO (5741-A06). If you need DFSMS/VM Kanji you can order it when you order z/VM through the SDO. If you are installing on SCSI disks and you need DFSMS/VM Kanji then you need to order it electronically.

## 2.3 Optional Machine-Readable Material

The DFSMS feature of z/VM no longer comes as part of the z/VM deliverable. It is now an optionally orderable free feature of the z/VM V5.1 SDO.

The z/VM Restricted Source feature and the PL/X Source feature are no longer shipped with the z/VM deliverable. Both are available as no-charge downloads from IBM Resource Link™ at:

www.ibm.com/servers/resourcelink/

In order to download either of these features you need to:

- · be registered with Resource Link
- have a license for z/VM V5R1

Entitlement will be verified when you request this source code. After your approval, you will receive instructions describing how to download the source code for these features.

#### Notes:

1. The optional machine-readable source material contains "Restricted Materials of IBM."

## 2.4 Program Publications

The following sections identify the basic and optional publications for z/VM Version 5 Release 1.0.

## 2.4.1 Basic Program Publications

Figure 1 identifies the basic program publications for z/VM base. One copy of each of these publications is included when you order the basic materials for z/VM Version 5 Release 1.0. For additional copies, of any publication, visit the IBM Publications Center at their World Wide Web site:

www.ibm.com/shop/publications/order

Figure 1. Basic Material: Unlicensed Publications - New Editions

| Publication Title                                  | Form Number |
|----------------------------------------------------|-------------|
| z/VM: Guide for Automated Installation and Service | GC24-6099   |
| z/VM: License Information Document                 | GC24-6102   |
| z/VM: Getting Started with Linux on zSeries        | GC24-6096   |

Figure 2 identifies the informal documentation for z/VM. One copy of each publication is included with your z/VM Version 5 order.

Figure 2. Basic Material: Informal Documentation

| Publication Title                                                                                   | Form Number |
|----------------------------------------------------------------------------------------------------|-------------|
| Program Directory for z/VM                                                                          | GI11-4796   |
| Program Directory for TCP/IP for z/VM                                                               | GI11-4799   |
| Program Directory for Open Systems Adapter Support Facility Feature                                 | GI10-4801   |
| Program Directory for Hardware Configuration Definition and Hardware Configuration Manager for z/VM | GI10-4802   |
| Program Directory for Environmental Record Editing and Printing (EREP)                              | GI10-8140   |
| Program Directory for Device Support Facilities ICKDSF                                              | GI10-4514   |
| RSU Stacked Tape Memo                                                                               | GI11-4797   |

## 2.4.2 Optional Base Program Publications

The following figures contain information on the optional publications available for z/VM.

Optional publications are supplied in PDF or BookManager® format with z/VM. Some of these publications have printed versions. They can be ordered separately for a fee using the specific publication number through the IBM Publications Center at:

www.ibm.com/shop/publications/order

Also at this site, a large number of publications are available online in various file formats, which can be downloaded free of charge.

z/VM offers unlicensed publications for approximately 60 products that run on z/VM in softcopy displayable form. The IBM eServer™ zSeries Online Library: VM Collection CD-ROM contains all of the IBM libraries (unlicensed books only) that are available in IBM BookManager format for current VM system products and IBM licensed programs that run on z/VM. It also contains all of the z/VM base, additional facility and optional feature publications that are currently available in Adobe™ Portable Document Format (PDF). One copy of the CD-ROM Collection Kit is shipped automatically with the z/VM product at no additional charge. Figure 3 identifies the z/VM softcopy displayable form number for CD-ROM media. Use the feature and order number shown if you need to order additional copies.

Figure 3. Optional Material: Softcopy Displayable

| Form Number |
|-------------|
| SK2T-2067   |
| •           |

PDF and Bookmanager versions of the z/VM publications can also be be found at:

www.ibm.com/eserver/zseries/zvm/library/

For more information on the contents of the VM Collection CD-ROM and to find out which format each publication comes in, refer to the "z/VM Library Guide" chapter in the z/VM General Information manual.

Figure 4 identifies the optional unlicensed program publications for z/VM, that have new editions.

Figure 4 (Page 1 of 4). Optional Material: Publications for z/VM - New Editions

| Publication Title                                           | Form Number |
|-------------------------------------------------------------|-------------|
| z/VM: General Information                                   | GC24-6095   |
| z/VM: Service Guide                                         | GC24-6117   |
| z/VM: CMS Application Development Guide                     | SC24-6069   |
| z/VM: CMS Application Multitasking                          | SC24-6071   |
| z/VM: CMS User's Guide                                      | SC24-6079   |
| z/VM: CMS File Pool Planning, Administration, and Operation | SC24-6074   |
| z/VM: CMS Callable Services Reference                       | SC24-6072   |
| z/VM: CMS Macros and Functions Reference                    | SC24-6075   |
| z/VM: CMS Commands and Utilities Reference                  | SC24-6073   |
| z/VM: CMS Application Development Guide for Assembler       | SC24-6070   |
| z/VM: CMS Planning and Administration                       | SC24-6078   |
| z/VM: Program Management Binder and Loader for CMS          | SC24-6110   |
| z/VM: CP Planning and Administration                        | SC24-6083   |

Figure 4 (Page 2 of 4). Optional Material: Publications for z/VM - New Editions

| Publication Title                                           | Form Number |
|-------------------------------------------------------------|-------------|
| z/VM: CP Commands and Utilities Reference                   | SC24-6081   |
| z/VM: I/O Configuration                                     | SC24-6100   |
| z/VM: System Messages and Codes - CP                        | GC24-6119   |
| z/VM: System Messages and Codes - CMS and REXX/VM           | GC24-6118   |
| z/VM: System Messages and Codes - Other Components          | GC24-6120   |
| z/VM: VMSES/E Introduction and Reference                    | GC24-6130   |
| z/VM: Performance                                           | SC24-6109   |
| z/VM: Migration Guide                                       | GC24-6103   |
| z/VM: System Operation                                      | SC24-6121   |
| z/VM: Quick Reference                                       | SC24-6111   |
| z/VM: CP Programming Services                               | SC24-6084   |
| z/VM: Glossary                                              | GC24-6097   |
| z/VM: Group Control System                                  | SC24-6098   |
| z/VM: Virtual Machine Operation                             | SC24-6128   |
| z/VM: VM Dump Tool                                          | GC24-6129   |
| z/VM: Systems Management Application Programming            | SC24-6112   |
| z/VM OpenExtensions™ Callable Services Reference            | SC24-6105   |
| z/VM OpenExtensions User's Guide                            | SC24-6108   |
| z/VM OpenExtensions POSIX Conformance Document              | GC24-6107   |
| z/VM OpenExtensions Advanced Application Programming Tools  | SC24-6104   |
| z/VM OpenExtensions Command Reference                       | SC24-6106   |
| z/VM: Running Guest Operating Systems                       | SC24-6115   |
| z/VM: Saved Segments Planning and Administration            | SC24-6116   |
| z/VM: CPI Communications User's Guide                       | SC24-6085   |
| z/VM: Connectivity                                          | SC24-6080   |
| z/VM: CMS Primer                                            | SC24-6137   |
| z/VM: REXX/VM Reference                                     | SC24-6113   |
| z/VM Diagnosis Guide                                        | GC24-6092   |
| z/VM: CMS File Pool Planning, Administration, and Operation | SC24-6074   |
| z/VM: CMS Pipelines Reference                               | SC24-6076   |
| z/VM: CMS Pipelines User's Guide                            | SC24-6077   |
| z/VM: CP Exit Customization                                 | SC24-6082   |

Figure 4 (Page 3 of 4). Optional Material: Publications for z/VM - New Editions

| Publication Title                                                                    | Form Number |
|--------------------------------------------------------------------------------------|-------------|
| z/VM: REXX/VM User's Guide                                                           | SC24-6114   |
| z/VM: Dump Viewing Facility                                                          | GC24-6093   |
| z/VM: Reusable Server Kernel Programmer's Guide and Reference                        | SC24-6112   |
| z/VM: XEDIT User's Guide                                                             | SC24-6132   |
| z/VM: XEDIT Command and Macro Reference                                              | SC24-6131   |
| z/VM: Enterprise Systems Architecture/Extended Configuration Principles of Operation | SC24-6094   |
| z/VM: Language Environment® User's Guide                                             | SC24-6101   |
| z/OS: Language Environment Concepts Guide                                            | SA22-7567   |
| z/OS: Language Environment Programming Guide                                         | SA22-7561   |
| z/OS: Language Environment Programming Reference                                     | SA22-7562   |
| z/OS: Language Environment Writing Interlanguage Communication Applications          | SA22-7563   |
| z/OS: Language Environment Debugging Guide                                           | SA22-7560   |
| z/OS: Language Environment Run-Time Messages                                         | SA22-7566   |
| z/VM: TCP/IP Level 510 Planning and Customization                                    | SC24-6125   |
| z/VM: TCP/IP Level 510 User's Guide                                                  | SC24-6127   |
| z/VM: TCP/IP Level 510 Messages and Codes                                            | GC24-6124   |
| z/VM: TCP/IP Level 510 Programmer's Reference                                        | SC24-6126   |
| z/VM: TCP/IP Level 510 Diagnosis Guide                                               | GC24-6123   |

Figure 5 identifies the optional unlicensed program publications for z/VM, that do not have new editions.

Figure 5. Optional Material: Publications for z/VM - Not New Editions

| Publication Title                                          | Form Number |
|------------------------------------------------------------|-------------|
| CMS/TSO Pipelines: Author's Edition                        | SL26-0018   |
| Common Programming Interface Communications Reference      | SC26-4399   |
| Common Programming Interface Resource Recovery Reference   | SC31-6821   |
| OS/390®: DFSFS Program Management                          | SC27-0806   |
| z/OS and z/VM: Hardware Configuration Manager User's Guide | SC33-7989   |
| z/OS and z/VM: Hardware Configuration Definition Messages  | SC33-7986   |

Note: The CP and CMS control block information is no longer provided in book form. This information is available on the z/VM home page (www.ibm.com/eserver/zseries/zvm/library/) or you can use the BLOCKDEF utility against control blocks on your system to get the most current data.

Figure 6 on page 8 and Figure 7 on page 8 identify the optional unlicensed program publications for OSA/SF for VM.

Figure 6. Optional Material: OSA/SF Publications - New Editions

| Publication Title                                                                | Form Number |
|----------------------------------------------------------------------------------|-------------|
| eServer zSeries 990: Open Systems Adapter-Express Customer's Guide and Reference | SA22-7935   |
| eServer zSeries: Open Systems Adapter-Express Customer's Guide and Reference     | SA22-7476   |

Figure 7. Optional Material: OSA/SF Publications - Not New Editions

| Publication Title                                                        | Form Number |
|--------------------------------------------------------------------------|-------------|
| Planning for the System/390® Open Systems Adapter (OSA-1, OSA-2) Feature | GC23-3870   |
| VM/ESA: Open Systems Adapter Support Facility User's Guide               | SC28-1992   |
| S/390: Open Systems Adapter-Express Customer's Guide and Reference       | SA22-7403   |
| zSeries 900: Planning for Open Systems Adapter-2 Feature                 | GA22-7477   |

Figure 8 identifies the optional unlicensed program publications for DFSMS/VM FL221.

Figure 8. Optional Material: DFSMS/VM Publications - New Editions

| Publication Title                                          | Form Number |
|------------------------------------------------------------|-------------|
| Program Directory for DFSMS/VM                             | GI10-4804   |
| z/VM: DFSMS/VM Function Level 221 Planning Guide           | SC24-6089   |
| z/VM: DFSMS/VM Function Level 221 Customization            | GC24-6086   |
| Z/VM: DFSMS/VM Function Level 221 Messages and Codes       | GC24-6088   |
| z/VM: DFSMS/VM Function Level 221 Removable Media Services | SC24-6090   |
| z/VM: DFSMS/VM Function Level 221 Storage Administration   | SC24-6091   |
| z/VM: DFSMS/VM Function Level 221 Diagnosis Guide          | GC24-6087   |

The publications provided by the other priced features of z/VM can be found in the feature's Program Directory.

## 2.5 Program Source Materials

Customers with access to View Program Listings (VPL) can use the VPL facility for online viewing of available program listings. Those customers without access to VPL can contact their IBM representative.

## 3.0 Program Support

This section describes the IBM support available for z/VM.

## 3.1 Preventive Service Planning

Use the appropriate product Service Procedures to apply any service recommendations in the PSP Bucket AFTER installation has been completed.

Before installing z/VM, check with your IBM Support Center or use IBMLink™ (ServiceLink) to see whether there is additional Preventive Service Planning (PSP) information that you should know. You should request the PSP information for the z/VM components and z/VM features that you are using. Refer to Figure 9 for PSP Upgrade and Subset information.

**Note:** You should check to see what the latest available Stacked RSU level is. If it is higher than the one you received with your z/VM order, or if you did not receive one with your order and now there is one, you should order it and apply it when you install z/VM.

Be aware that there is a Stacked RSU package level which includes products at their individual RSU level. These levels are different. When checking for the current level you would check the current individual product RSU level. If you are not at the current product RSU level then you would order the z/VM Stacked RSU, UM97510. Refer to following z/VM RSU internet site at url:

www.ibm.com/eserver/zseries/zvm/service/rsu/stk510.html

to see information about the Stacked RSU package level and corresponding product individual RSU level. You can also find information about ordering z/VM service, preventive (RSU) or CORrective, at the z/VM service internet web site.

**Note:** You can click on the 'Notify me' in the left navigation area of the VM home page and then set it up so you get notified whenever the stk510.html file gets changed. A change to this file is an indication that a new RSU is available.

To obtain the PSP information specify the UPGRADE and SUBSET values from Figure 9.

The features are shown after the double line in the figure.

Figure 9 (Page 1 of 2). PSP Upgrade and Subset ID - z/VM

| Upgrade | Subset | RETAIN®<br>Release |
|---------|--------|--------------------|
| ZVM510  | СР     | 510                |
| ZVM510  | DVF    | 510                |
| ZVM510  | GCS    | 510                |

Figure 9 (Page 2 of 2). PSP Upgrade and Subset ID - z/VM

| Upgrade    | Subset      | RETAIN®<br>Release |
|------------|-------------|--------------------|
| ZVM510     | CMS         | 510                |
| ZVM510     | TSAF        | 510                |
| ZVM510     | VMSES       | 510                |
| ZVM510     | REXX        | 510                |
| ZVM510     | AVS         | 510                |
| ZVM510     | LE          | 440                |
| ZVM510     | yynnRSU     | 510                |
| TCPIP510   | VM510       | 510                |
| TCPIP510   | yynnRSU     | RSU                |
| VMOSASF440 | OSASF       | 440                |
| VMOSASF440 | yynnRSU     | RSU                |
| ZVMHCD440  | ZVMHCD/440  | 440                |
| ZVMHCD440  | yynnRSU     | RSU                |
| DFSMSVM221 | SMS221      | 221                |
| VMPTK510   | PTK/510     | 440                |
| VMPTK510   | yynnRSU     | RSU                |
| DIRM510    | DIRM/510    | 510                |
| DIRM510    | yynnRSU     | RSU                |
| RACFVM1100 | RACF110     | 1A0                |
| RACFVM1100 | yynnRSU     | RSU                |
| RSCSV32    | RSCSV32/320 | 320                |
| RSCSV32    | yynnRSU     | RSU                |
|            |             |                    |

# 3.2 Additional Preventive Service Planning

## 3.2.1 EURO Currency Readiness

z/VM 5.1.0, its features and pre-installed products are EURO ready by base level or service.

Other Licensed Products of VM may still require a new release or additional service for itself to be EURO ready.

## 3.3 Statement of Support Procedures

Note: With z/VM you are entitled to support under the basic warranty for z/VM. Also, note that the z/VM Software Subscription and Support (5741-SNS) is automatically added when you order z/VM - this provides zSeries service to which you are likely accustomed. If you do not want the z/VM Software Subscription and Support for z/VM then you must take specific action to decline it when ordering z/VM.

Report any difficulties you have using this program to your IBM Support Center. If an APAR is required, the Support Center will provide the address to which any needed documentation is to be sent.

Figure 10 identifies the component IDs (COMPID), Retain Release and Field Engineering Service Numbers (FESN) for z/VM.

Figure 10 (Page 1 of 2). Component IDs and Field Engineering Numbers

| Retain    |         |                     |          |         |
|-----------|---------|---------------------|----------|---------|
| COMPID    | Release | Component Name      | PRODID   | FESN    |
| 568411201 | 510     | CMS                 | 5VMCMS10 | 0460181 |
| 568411202 | 510     | CP                  | 5VMCPR10 | 0460647 |
| 568411204 | 510     | AVS                 | 5VMAVS10 | 0460648 |
| 568411205 | 510     | REXX                | 5VMREX10 | 0460185 |
| 568411206 | 510     | TSAF                | 5VMTSA10 | 0460186 |
| 568411208 | 510     | DVF                 | 5VMDVF10 | 0460188 |
| 568411209 | 510     | VMSES/E             | 5VMSES10 | 0460646 |
| 568411211 | 510     | GCS                 | 5VMGCS10 | 0460191 |
| 568411220 | 440     | LE                  | 4VMVMQ40 | 0410741 |
| 568819802 | 440     | LE COBOL RTL        | 4VMVMQ40 | 0562227 |
| 568819803 | 440     | LE PL/I RTL         | 4VMVMQ40 | 0562228 |
| 568411201 | A51     | CMS JAPANESE KANJI  | 5VMCMS10 | 0460181 |
| 568411201 | E51     | CMS GERMAN          | 5VMCMS10 | 0460181 |
| 568411202 | A51     | CP JAPANESE KANJI   | 5VMCPR10 | 0460647 |
| 568411202 | E51     | CP GERMAN           | 5VMCPR10 | 0460647 |
| 568411204 | A51     | AVS JAPANESE KANJI  | 5VMAVS10 | 0460648 |
| 568411204 | E51     | AVS GERMAN          | 5VMAVS10 | 0460648 |
| 568411205 | A51     | REXX JAPANESE KANJI | 5VMREX10 | 0460185 |
| 568411205 | E51     | REXX GERMAN         | 5VMREX10 | 0460185 |
| 568411206 | A51     | TSAF JAPANESE KANJI | 5VMTSA10 | 0460186 |
| 568411206 | E51     | TSAF GERMAN         | 5VMTSA10 | 0460186 |
| 568411208 | A51     | DVF JAPANESE KANJI  | 5VMDVF10 | 0460188 |

Figure 10 (Page 2 of 2). Component IDs and Field Engineering Numbers

| Retain    |         |                                |          |         |
|-----------|---------|--------------------------------|----------|---------|
| COMPID    | Release | Component Name                 | PRODID   | FESN    |
| 568411208 | E51     | DVF GERMAN                     | 5VMDVF10 | 0460188 |
| 568411209 | A51     | VMSES/E JAPANESE KANJI         | 5VMSES10 | 0460646 |
| 568411209 | E51     | VMSES/E GERMAN                 | 5VMSES10 | 0460646 |
| 568411211 | A51     | GCS JAPANESE KANJI             | 5VMGCS10 | 0460191 |
| 568411211 | E51     | GCS GERMAN                     | 5VMGCS10 | 0460191 |
| 568411220 | A44     | LE JAPENESE KANJI              | 4VMVMQ40 | 0410741 |
| 568819802 | A44     | LE COBOL RTL JAPANESE<br>KANJI | 4VMVMQ40 | 0562227 |
| 568819803 | A44     | LE PL/I RTL JAPANESE<br>KANJI  | 4VMVMQ40 | 0562228 |

## 4.0 Program and Service Level Information

This section identifies the program and any relevant service levels of z/VM. The program level refers to the APAR fixes incorporated into the program. The service level refers to the PTFs integrated.

### 4.1 Program Level Information

z/VM Version 4 Release 4.0 APARs, which are fixed in z/VM Version 5 Release 1.0, are listed in Appendix A, "z/VM APARs Included From Previous Release" on page 23 of this document.

#### 4.2 Service Level Information

EREP 3.5.0 is at SDO service level available 9/2004 and ICKDSF 1.17.0 is at the SDO service level available 7/2004.

When you complete installation, the following products will be at the Service Level provided on the GA System Deliverables, unless an RSU was installed at z/VM installation time.

Figure 11. Feature/Product RSU Levels GA System Deliverable

| Product Name         | Release Level | RSU Level                                        |
|----------------------|---------------|--------------------------------------------------|
| Language Environment | 4.4.0         | 0401 (plus PTFs UM31054 UM31151 UM31152)         |
| HCD/HCM for z/VM     | FL 440        | 0401 (plus PTF UM31044)                          |
| OSA/SF for VM        | FL 440        | 0000 (plus PTFs UA10955 UA10588 UA08459 UA04756) |
| RSCS                 | 3.2.0         | 0201 (plus PTF UV60716 UV60739)                  |
| RACF                 | 1.10.0        | 0301 (plus PTF UV60847)                          |

#### Notes:

- The optional RACF feature for z/VM V5R1M0 is equivalent to RACF V1R10M0 (5740-XXH) base plus RSU service.
- 2. Products not listed are at base level (or RSU level 0000).

## 4.3 Cumulative Service

The Recommended Service Upgrade (RSU) for z/VM Version 5 Release 1.0 is cumulative.

The RSU is used to provide service updates for all z/VM components, features or products, in VMSES/E format, that are pre-installed on the z/VM System Deliverables. It is referred to as a stacked RSU.

The RSU can be ordered using the PTF number UM97510.

## 5.0 Installation Requirements and Considerations

The following sections identify the system requirements for installing z/VM.

## 5.1.1 Programming Requirements

A license for the following products is required to order z/VM Version 5 Release 1.0. These products are already installed on the z/VM System Deliverables.

Figure 12. Products Required for z/VM Version 5 Release 1.0.

| Product Name | Product<br>Level | Product Number |
|--------------|------------------|----------------|
| EREP         | 3.5.0            | 5654-260       |
| ICKDSF*      | 1.17.0           | 5747-DS1       |
| ICKDSF/VM*   | 1.17.0           | 5684-042       |

Note: \*Only one ICKDSF product license (ICKDSF or ICKDSF/VM) is required.

A license for the following products is required in order to run them. These products are already installed on the z/VM System Deliverables disabled. Refer to the z/VM Software Announcement for information on obtaining a license for these products.

Figure 13. Products Requiring a License

| Product Name               | Product<br>Level | Product Number |  |
|----------------------------|------------------|----------------|--|
| Performance Toolkit for VM | 510              | 5741-A05       |  |
| DirMaint™                  | 510              | 5741-A05       |  |
| RACF                       | 1.10.0           | 5741-A05       |  |
| RSCS                       | 3.2.0            | 5684-096       |  |

## 5.1.2 DASD Storage Requirements

Figure 14 and Figure 15 on page 15 identify the DASD required to install z/VM Version 5 Release 1.0. The total amount of DASD you will need is what you choose from both figures.

Figure 14. DASD Requirements for System Residence and Work

| DASD Type                    | Number of DASD                              | Reason                                                                                                    |
|------------------------------|---------------------------------------------|----------------------------------------------------------------------------------------------------|
| 3390-Mod 3 (3339 cylinders)  | 3                                           | if you select to load any products to minidisk                                                                 |
|                              | 2                                           | if you select to load all products to SFS file pool                                                            |
| 3390-Mod 9 (10017 cylinders) | 1                                           | if you select to load to minidisk or SFS                                                                       |
| FBA (DVD install only)       | 2 - 3.5GB SCSI DISKs<br>(6839560 blks each) | if you select to install all to either SFS or minidisk                                                         |
|                              | 2 - 3.5GB SCSI Disks<br>(6839560 blks each) | if you select to load all to a mixture of SFS and minidisk and you will install more than 275000 blocks to SFS |
|                              | 3 - 3.5GB SCSI Disks                        | if you select to load all to a mixture of SFS and minidisk and you will install less than 275000 blocks to SFS |

Figure 15. DASD Requirements for SPOOL and PAGE

| DASD Type                   | Number of DASD                             | Reason                                    |
|-----------------------------|--------------------------------------------|-------------------------------------------|
| Any Model 3390 install      | 2                                          | the 3390-mod 3 DASD is suggested          |
| FBA (DVD SCSI install only) | 2 - 1 GB SCSI DISKs<br>(1963152 blks each) | can only use these if doing a DVD install |

## 5.1.3 Media/Tape Drive Requirements

The following devices are supported:

3480 (XF only)

3490

3490E

3590

CD-ROM (emulating a 3422 tape drive)

DVD (format is binary images, not z/VM DDR format)

## 5.1.4 Hardware Requirements

Make sure you review the appropriate 'Understand the Requirements' section in the Z/VM: Guide for Automated Installation and Service. This is especially important if you will be installing from DVD.

## 5.1.5 Programming and Migration Considerations

#### 5.1.5.1 Packaging Changes for z/VM V5R1

The following items reflect changes that occurred in the packaging of z/VM V5R1:

- Installation to 3390-1 and 3390-2 DASD is no longer supported. However, you can now install onto 3390-9 as well as 3390-3 DASD.
- Spool and paging space has been removed from the System Residence volume and separate volumes for spooling and paging are now required during z/VM installation.
- The 3270 PC File Transfer product (5664-281) is now available as part of the z/VM V5R1 product. Its module. IND\$FILE MODULE, is shipped as a sample tool on the system 'S' disk (190).
- DFSMS/VM is no longer included in your z/VM order. It can be ordered as a no-charge feature with the z/VM V5R1 SDO. DFSMS/VM Kanji can also be ordered the same way.
- The Restricted Source and PL/X Source features are no longer shipped with z/VM V5R1 but they are available as no-charge downloads from IBM Resource Link. See section 6.1.1.1, "(Optional) Restricted and PL/X Source Installation" on page 20 for more information.
- Tivoli® Storage Manager (TSM) for VM in no longer provided on the z/VM V5R1 System Deliverables. It can still be ordered as a standalone product. Refer to the z/VM V5R1 announcement letter for more information.
- The RealTime Monitor (RTM) and Performance Reporting Facility (PRF) features are no longer provided on the z/VM V5R1 System deliverables, nor can they be licensed with z/VM V5R1. (Note that the Performance Toolkit for VM is provided.)
- z/VM V5R1 only includes a 64-bit CP module and it is called CPLOAD MODULE. The 32-bit and dual-mode modules are no longer provided.

#### **5.1.5.2 Migration Considerations**

The z/VM:General Information and z/VM:Migration Guide manuals should be reviewed as they contain migration information.

The rest of the information in this section can be found in more detail in the z/VM:Migration Guide, but is important enough to mention here.

#### 5.1.5.2.1 Product Parameter File (PPF) Information New for z/VM V5R1:

The VMSES/E PRODIDs for the z/VM base components and features, which are used as the file name for the component's \$PPF file, have been in the format of vVMVMarm, where vrm was the version, release and modification level of z/VM and a was a letter associated with the component. In z/VM V5R1 the PRODIDs are in the format of wMaaarm, where vrm is still the z/VM version, release and modification and aaa is a new identifier for the component. The following table shows the new file names (PRODIDs) for the \$PPF files for the z/VM components and features.

Figure 16. New \$PPF File Names

| Componet/Feature           | \$PPF file name and file type |
|----------------------------|-------------------------------|
| AVS                        | 5VMAVS10 \$PPF                |
| CMS                        | 5VMCMS10 \$PPF                |
| СР                         | 5VMCPR10 \$PPF                |
| Dump Viewing Facility      | 5VMDVF10 \$PPF                |
| GCS                        | 5VMGCS10 \$PPF                |
| REXX                       | 5VMREX10 \$PPF                |
| TSAF                       | 5VMTSA10 \$PPF                |
| VMSES/E                    | 5VMSES10 \$PPF                |
| TCPIP                      | 5VMTCP10 \$PPF                |
| DirMaint                   | 5VMDIR10 \$PPF                |
| Performance Toolkit for VM | 5VMPTK10 \$PPF                |

Note: The product parameter file (or PRODID) for Language Environment has not changed; it is still 4VMVMQ40 \$PPF. This is because Language Environment did not change in z/VM V5R1; it is still at the 4.4.0 level. Also, HCD/HCM and OSA are both at FL 440 level and their PRODIDs are still 4VMHCD40 and 4OSASF40, respectfully.

#### 5.1.5.2.2 Changes from previous z/VM releases:

If you are coming from a VM version or release prior to z/VM V4R4.0 then you should take note of the what is in this section.

Due to some changes to defaults and inclusion of new levels of products you definitely need to review the *z/VM:Migration Guide*.

A couple of items that you need to be aware of are:

- 1. For TCP/IP, RESTRICTLOWPORTS is now active by default in the PROFILE TCPIP, therefore, if appropriate port authorizations have not been provided, applications that rely upon well-known ports (for example, VM-based web servers or remote printing functions such as Ipr, like with RSCS) are likely to report "Unable to open port(s)" or "Permission denied" conditions.
- 2. For Language Environment, there is a new level installed, therefore you should not migrate your existing Language Environment to the new z/VM system. If you end up with a mismatch of Language Environment code levels between the minidisks and segments your applications will fail with various errors.
- 3. z/VM Language Environment 4.4.0 has changed the default values for the runtime options STACK and ALL31. The new defaults are STACK=(128K,128K,ANYWHERE,KEEP,512K,128K) and ALL31=(ON) (prior release defaults were STACK=(128K,128K,BELOW,KEEP) and ALL31=(OFF)). This was done in z/OS Language Environment V1R4, which the new z/VM Language Environment is based off of, in the

belief that most, if not all, application programs have been updated to run in AMODE 31. If your application set is predominantly running AMODE 24, then it is recommended you run the CUSTLE EXEC to change the value of the STACK option to BELOW and the value of the ALL31 option to OFF. If you have a small number of application programs running AMODE 24, you can create a local copy of CEEUOPT ASSEMBLE and TEXT with these options changed to their previous defaults and then relink the application programs and include the CEEUOPT TEXT.

The list above is by no means all inclusive, therefore, you still need to review the z/VM:Migration Guide.

#### 5.1.5.2.3 Product Parameter File (PPF) Changes in Previous Releases

#### 5.1.5.2.3.1 Changes in z/VM 4.4.0

New z/VM Base Component

Language Environment for z/VM 4.4.0 is now a base component of z/VM. Its product parameter file is 4VMVMQ40 \$PPF. It is included in the ZVM \$PPF file. It is serviced using the MAINT user ID. The code resides on MAINT disks that have an address that begins with 4, for example 4B2. It's production build (code) disk is MAINT 19E.

- Shared File System (SFS) Component Names for z/VM Base Components All of the base components of z/VM now allow their service disks, apply, delta, local and base, to be in
  - SFS. Each z/VM component \$PPF file now has a component override for SFS.

z/VM Base Component Source Disks

The source disks 5B4, 394 and 393, for VMSES/E, CP/DV and CMS/REXX, respectfully, have been combined with the component's base disk and therefore, deleted from the component's \$PPF file.

#### 5.1.5.2.3.2 Changes in z/VM 4.1.0

PPF name used for Automated Service since z/VM 4.1.0

The default PPF used by the automated service commands, SERVICE and PUT2PROD, is SERVP2P. In this \$PPF there is a set of component overrides for the SERVICE command and a set for the PUT2PROD command. If you create a PPF override for the SERVP2P \$PPF, you can update the VM SYSSUF file to reflect your PPF override name by issuing the VMFUPDAT SYSSUF command. You want to do this so that your PPF override will be used by the SERVICE and PUT2PROD commands.

This PPF overrides the base component in the product's original PPF. This means for the components of z/VM V5R1 that the 5VMaaa10 PPF file is overridden and not the ZVM PPF.

#### 5.1.5.2.3.3 Changes in z/VM 3.1.0

IBM Supplied Override PPF Name

If you are migrating from a VM/ESA system then you need to know that the esa PPF has been renamed to zvm PPF. The new ZVM PPF (and \$PPF) is to be used to install and service z/VM. This is documented in the z/VM:Migration Guide, Service Guide and VMSES/E Introduction and Reference manuals.

If you have your own PPFs that override the ESA PPF then you will need to change them to override the new ZVM PPF.

## 6.0 Installation Instructions

#### 6.1 z/VM Base Installation

Installation instructions are contained in the *z/VM:* Guide for Automated Installation and Service or the *z/VM Summary for Automated Installation and Service* included in your *z/VM* product shipment.

**Note:** z/VM System Deliverable is received as part of your SDO (System Delivery Option) Package order. You should review Chapters 1 and 2 in the SDO Program Directory to get an overview of the SDO package. Chapter 2 in the SDO Program Directory will point you to the *z/VM: Guide for Automated Installation and Service* in order to install the z/VM System Deliverable, any z/VM optional features and stacked RSU.

#### 6.1.1.1 (Optional) Restricted and PL/X Source Installation

If you have a need for the z/VM Restricted or PL/X source code you can download it from Resource Link on the internet at:

www.ibm.com/servers/resourcelink/

You need to have a license for z/VM V5R1 in order to access this source code.

**Note:** All of the source code needs approximately 157,500 4K blocks (875 cyls on 3390) on the VM host. You also need approximately another 198,000 4K blocks (1100 cyls 3390) to hold the compacted and de-compacted envelope files.

You will need to register with Resource Link so you can sign in to it. If you are a new user to Resource Link then you need to use your IBM ID to sign in to Resource Link. If you do not have an IBM ID you can register for one at:

www.ibm.com/account/profile

If you are an exiting Resource Link user then you can use your Resource Link user ID until told to use your IBM ID.

Once signed in to Resource Link you need to:

- click on <u>Tools</u> on the left navigation
- click on <u>z/VM and VM/ESA</u> under the **Software** heading
- click on <u>Restricted and PL/X Source</u> under the z/VM and VM/ESA heading
- click on <u>Register for the Restricted and PL/X Source</u>

First you will be asked to sign in to another server. Use the same user ID and password that you signed on to Resource Link with.

Next you will be asked to fill out the Restricted and PL/X Source Registration form so that your entitlement to z/VM V5R1 can be verified. This form will ask for your customer number, which has to be the same customer number you used when you ordered z/VM V5R1. You will also need to provide a phone number that you can be reached at in case IBM needs to contact you about your entitlement. Once the form is filled out, click on the submit button. You will receive a confirmation screen with a control identification number. You should make a note of this number, in case you need to call IBM about your registration.

Once you have submitted the registration you should be provided with access within two business days. Once you receive confirmation that you are registered to access the Restricted and PL/X source, you will see a new link on the z/VM V5 Restricted and PL/X Source web page (the page where you originally clicked on Register for the Restricted and PL/X Source). This link says "If you are already registered and authorized access the restricted and PL/X source. You can click on the access the restricted and PL/X source part of that sentence.

The next web page will display the files that can be downloaded and a pointer to the installation instructions. You may want to review the installation instructions before downloading the files. The installation instructions have information on how to upload the envelope files to the z/VM host including detailed information on the resources you need to increase on z/VM, how to de-compact the envelope files and how to install them on z/VM.

When you click on any one of the downloadable files you will be asked to to review the License Agreement and select either "I Agree" or "I Disagree". If you select "I Agree" you will be able to begin to download the source code, which is stored on the server as tersed (compacted) servlink envelope files. (If you are asked to sign in again then use your same user ID and password.) On the File Download window you should click on the Save button to save the files to your workstation. After the files are on your workstation you need to follow the installation instructions.

## 7.0 Service Instructions

The **preferred** method for installing service, preventive (RSU) and CORrective, to z/VM is to use the z/VM automated service procedure (use of the **SERVICE** and **PUT2PROD** commands). The automated service procedure is documented in Part 3 'Service Procedure' in the z/VM: Guide for Automated Installation and Service manual. If you choose, you can still use the traditional service procedure documented in the z/VM: Service Guide.

#### Notes:

- 1. VMSES/E uses the A-disk as a work disk. You should not reduce the size of the A-disk to save space.
- 2. The Memo to Users for each component on an RSU contains information about the service applied to that component; such as APAR/PTF numbers, additional disk requirements, etc.
- 3. If you are running a SCSI only system, meaning you have no tape drives, then you will need to order service on CD-ROM or electronically from ServiceLink in IBMLink or zSeries Technical Support web site at:

www.ibm.com/servers/eserver/support/zseries

# Appendix A. z/VM APARs Included From Previous Release

## A.1 z/VM Version 4 Release 4.0 APARs for the VMSES/E component

The following z/VM Version 4 Release 4.0 VMSES/E APARs have been included in the z/VM Version 5 Release 1.0 base code.

Figure 17. z/VM Version 4 Release 4.0 VMSES/E APARs included in z/VM Version 5 Release 1.0 Base

VM63370 VM63458 VM63469

## A.2 z/VM Version 4 Release 4.0 APARs for the CP component

The following z/VM Version 4 Release 4.0 CP APARs have been included in the z/VM Version 5 Release 1.0 base code.

Figure 18. z/VM Version 4 Release 4.0 CP APARs included in z/VM Version 5 Release 1.0 Base

| VM63397 | VM63351 | VM63279 | VM63411 | VM63385 | VM63416 | VM63282 |
|---------|---------|---------|---------|---------|---------|---------|
| VM63329 | VM63326 | VM63327 | VM63330 | VM63339 | VM63320 | VM63289 |
| VM63191 | VM63343 | VM63374 | VM63376 | VM63362 | VM63274 | VM63382 |
| VM63349 | VM63283 | VM63348 | VM63235 | VM63368 | VM63410 | VM63325 |
| VM63294 | VM63341 | VM63415 | VM63413 | VM63321 | VM63393 | VM63437 |
| VM63377 | VM63421 | VM63429 | VM63440 | VM63444 | VM63438 | VM63063 |
| VM63455 | VM63453 | VM63449 | VM63075 | VM63473 | VM63486 | VM63472 |
| VM63468 | VM63441 | VM63405 | VM63426 | VM63479 | VM63499 | VM63462 |
| VM63445 | VM63461 | VM63498 | VM63488 | VM63408 | VM63489 | VM63478 |
| VM63512 | VM63484 | VM63047 | VM63523 | VM63392 | VM63500 | VM63480 |
| VM63427 | VM63470 |         |         |         |         |         |

# A.3 z/VM Version 4 Release 4.0 APARs for the DVF component

There are no z/VM Version 4 Release 4.0 APARs for DVF included in the z/VM Version 5 Release 1.0 base code.

© Copyright IBM Corp. 1990, 2004 23

## A.4 z/VM Version 4 Release 4.0 APARs for the CMS component

The following z/VM Version 4 Release 4.0 CMS APARs have been included in the z/VM Version 5 Release 1.0 base code.

Figure 19. z/VM Version 4 Release 4.0 CMS APARs included in z/VM Version 5 Release 1.0 Base

| VM63391 | VM63387 | VM63396 | VM63394 | VM63399 | VM63336 | VM63344 |  |
|---------|---------|---------|---------|---------|---------|---------|--|
| VM63335 | VM63365 | VM63366 | VM63350 | VM63352 | VM63369 | VM63316 |  |
| VM63371 | VM63384 | VM63375 | VM63354 | VM63389 | VM63400 | VM63388 |  |
| VM63355 | VM63407 | VM63435 | VM63443 | VM63490 | VM63431 | VM63503 |  |
| VM63508 | VM63514 |         |         |         |         |         |  |

## A.5 z/VM Version 4 Release 4.0 APARs for the VM/REXX component

There are no z/VM Version 4 Release 4.0 APARs for REXX included in the z/VM Version 5 Release 1.0 base code.

## A.6 z/VM Version 4 Release 4.0 APARs for the GCS component

There are no z/VM Version 4 Release 4.0 APARs for GCS included in the z/VM Version 5 Release 1.0 base code.

## A.7 z/VM Version 4 Release 4.0 APARs for the TSAF component

There are no z/VM Version 4 Release 4.0 APARs for TSAF included in the z/VM Version 5 Release 1.0 base code.

## A.8 z/VM Version 4 Release 4.0 APARs for the AVS component

The following z/VM Version 4 Release 4.0 APARs have been included in z/VM Version 5 Release 1.0 base code.

VM63398

VM63412

## A.9 APARS for the Language Environment component

## A.9.1 Language Environment for z/VM V4R4 APARs

Language Environment V4R4 as shipped on z/VM Version 5 Release 1.0 is at the RSU 0401 service level plus PTFs UM31054, UM31151, and UM31152.

## A.9.2 Language Environment V1R8 APARS

All the APARS thru January 2002 for z/OS Language Environment Version 1 Release 4.0 and VM Language Environment Version 1 Release 8.0 APARs, have been included in the Language Environment z/VM V4R4 base code.

# Appendix B. z/VM Inclusion of FINs

In addition to the APARs identified in Appendix A, "z/VM APARs Included From Previous Release," z/VM Version 5 Release 1.0 includes the following FINs (Fixed In Next Release) that were reported against previous releases. In some cases, an APAR was opened and closed with a closing code of FIN.

## **B.1 VM FINs or Requirements for all components**

The following VM FINs or Requirements have been included in the z/VM Version 5 Release 1.0 base code.

Figure 21. VM FINs included in z/VM Version 5 Release 1.0 Base

| Internal Problem ID | FIN APAR or<br>Requirement | Description                                                                                                    |
|---------------------|----------------------------|----------------------------------------------------------------------------------------------------|
| Base code           | MR1201033216               | Use the Hardware Management Console DVD for installation of z/VM                                                                       |
| Base code           | MR0929034546               | Allow installation of z/VM on device type 3390-9                                                                                       |
| Base code           | MR0805032753               | Provide Peer-to-Peer Remote Copy (PPRC) warning messages when one or more paths have been removed or established between the PPRC pair |
| Base code           | MR060800444                | Allow MAKESTATE to support names longer than 24 characters                                                                             |
| Base code           | MR0719025939               | Provide PCICC/PCICA support for z/OS guest under z/VM                                                                                  |
| Base code           | MR1021033547               | Enhance AUTORESTART processing for OSD and HIPERS devices under TCP/IP                                                                 |
| 2T0N401             | N/A                        | \$VMFUTL\$ \$EXEC uses a REXX BIF as a label                                                                                           |
| 2T0N316             | N/A                        | PUT2PROD segment build failures                                                                                                    |
| 2T0N542             | N/A                        | GENCPBLS names local mod IBM level and should not                                                                                      |
| 2T0N543             | N/A                        | Service Guide local mod CP load list needs more on multiple mdlat                                                                      |
| 2T0O003             | N/A                        | SERVICE and PUT2PROD EXECs fail with EMSG set to TEXT                                                                                  |
| 2T0N039             | N/A                        | Remove the MCKWINDO calls from the DMSPHA phantom table update code                                                                    |
| 2T0N108             | VM63346                    | INDICATE USER shows zero for working set (WS=) of non-base virt CPU                                                                    |
| 2T0N111             | N/A                        | ISODATE format incorrect in LISTFILE and FILELIST                                                                                      |
| 2T0N047             | N/A                        | SET LANG xxx command return rc=0 when lang value unknown                                                                               |
| 2T0N193             | N/A                        | ABEND 778 on freemain in GCTFSV during SVC 78 processing                                                                               |
| 2T0N234             | N/A                        | OSLOAD does not recognize page boundary                                                                                                |
| 2T0N322             | N/A                        | doc change - max size of control mdisk not documented                                                                                  |
| 2T0N339             | N/A                        | VMDPFUNC points to PFUNC control block, not list of GSDBKs                                                                             |
| 2T0N413             | N/A                        | DMS639E Error loading module xxxxx rc 712 for DMSRLD                                                                                   |
| 2T0N576             | N/A                        | doc change - HCPTRANS output has changed with respect to real addresses                                                                |
| 2T0N831             | N/A                        | docs change - under SENDFILE state UFT link must be named UFT                                                                          |
| 2T0N944             | N/A                        | Error with RXSOCKET() and compiled REXX addresses                                                                                      |
| 2T0O007             | N/A                        | doc change - Update to MXW001 message description addresses                                                                            |

# Appendix C. z/VM Object Code Only Modules

Object Code Only modules are distributed only in object code form. No source program materials are available for these modules.

## C.1 VMSES/E Object Code Only Modules

There are no OCO modules for VMSES/E in z/VM Version 5 Release 1.0 base.

## **C.2 CP Object Code Only Modules**

The following CP Object Code Only modules are ASSEMBLE source files.

Figure 22. CP OCO Assemble Modules

| HCPACL | HCPAIS | HCPALC | HCPALE | HCPALM | HCPAPJ | HCPASI        |
|--------|--------|--------|--------|--------|--------|---------------|
| HCPASM | HCPASN | HCPBIE | HCPBOT | HCPCBI | HCPCCG | HCPCCM        |
| HCPCCN | HCPCCO | HCPCCY | HCPCWB | HCPDGE | HCPDMV | <b>HCPDMW</b> |
| HCPGDT | HCPGLP | HCPGMC | HCPHTT | HCPIDX | HCPIOT | HCPIOX        |
| HCPIPM | HCPIPN | HCPIPP | HCPIPX | HCPIPY | HCPIQD | HCPIQE        |
| HCPIQQ | HCPIQR | HCPKAE | HCPKAI | HCPKAP | HCPKAQ | HCPKAR        |
| HCPKAU | HCPKFC | HCPKFF | HCPKFK | HCPKFL | HCPKFR | HCPKFV        |
| HCPKII | HCPLDF | HCPLLN | HCPLFP | HCPLFS | HCPLLT | HCPLLX        |
| HCPMCB | HCPMCH | HCPMCI | HCPMEO | HCPMEP | HCPMFA | HCPMFB        |
| HCPMFC | HCPMFE | HCPMFF | HCPMFG | HCPMFH | HCPMFI | HCPMFJ        |
| HCPMFK | HCPMFL | HCPMFM | HCPMFN | HCPMFO | HCPMFP | HCPMFQ        |
| HCPMFR | HCPMFT | HCPMFU | HCPMFV | HCPMFW | HCPMFX | HCPMFY        |
| HCPMFZ | HCPMF1 | HCPMF2 | HCPMIX | HCPMPA | HCPMPC | HCPMPX        |
| HCPMVP | HCPOFI | HCPPAB | HCPPCB | HCPPCD | HCPPCM | HCPPCR        |
| HCPPCS | HCPPCV | HCPPCW | HCPPCX | HCPPTZ | HCPRFG | HCPRFI        |
| HCPRID | HCPRQU | HCPSAS | HCPSDU | HCPSDV | HCPSED | HCPSEI        |
| HCPSEW | HCPSGF | HCPSIT | HCPSWC | HCPSWI | HCPSWR | HCPSWS        |
| HCPSWU | HCPTER | HCPTES | HCPTGD | HCPTGF | HCPTGR | HCPTPO        |
| HCPTPS | HCPTPT | HCPTPX | HCPTRD | HCPTRF | HCPTRI | HCPTRP        |
| HCPTRR | HCPTRW | HCPTRX | HCPTZI | HCPVAI | HCPVAP | HCPVAQ        |
| HCPVAT | HCPVLC | HCPVNS | HCPVOP | HCPVOU | HCPVPD | HCPVQO        |
| HCPVQP | HCPVQR | HCPVQS | HCPVQT | HCPWAT | HCPWAU | HCPWCI        |
| HCPWED | HCPWIS | HCPWKY | HCPWLB | HCPWLG | HCPWPR | HCPWRU        |
| HCPWRW | HCPWSA | HCPWSI | HCPWVS | HCPWZD | HCPXDS | HCPXPG        |
| HCPXSC | HCPXSM | HCPYCI | HCPZMG | HCPZMI | HCPZMX | HCPZSI        |

The following CP Object Code Only modules are PL/X source files.

Figure 23 (Page 1 of 2). CP OCO PL/X Modules

| HCPADQ | HCPAMR | HCPAST | HCPA2F | HCPCCS | HCPCDM | HCPCDR |
|--------|--------|--------|--------|--------|--------|--------|

Figure 23 (Page 2 of 2). CP OCO PL/X Modules

| HCPCDT | HCPCIO | HCPCM2 | НСРСМ3 | HCPCM4 | HCPCM5 | HCPCUP        |
|--------|--------|--------|--------|--------|--------|---------------|
| HCPDDP | HCPDDQ | HCPDD1 | HCPDEX | HCPDMC | HCPDUF | HCPDUP        |
| HCPGIS | HCPGRB | HCPHCD | HCPHDS | HCPHSE | HCPHSR | HCPICP        |
| HCPIDF | HCPIGA | HCPKFM | HCPMDF | HCPMDP | HCPMD1 | HCPMD2        |
| HCPMD3 | HCPMD4 | HCPMD5 | HCPMXD | HCPMXW | HCPMXX | <b>HCPMXY</b> |
| HCPNFC | HCPQDD | HCPQDE | HCPQED | HCPQTZ | HCPQVO | <b>HCPQVW</b> |
| HCPSTR | HCPSVI | HCPTAM | HCPTTR | HCPTZF | HCPTZO | HCPTZS        |
| HCPTZT | HCPVAR | HCPVDU |        |        |        |               |

The following CP Object Code Only modules are C source files.

Figure 24. CP OCO C Modules

| -      |        |        |               |        |        |        |
|--------|--------|--------|---------------|--------|--------|--------|
| HCPCRR | HCPSZB | HCPSZD | HCPSZE        | HCPSZG | HCPSZJ | HCPSZK |
| HCPSZL | HCPSZM | HCPSZN | HCPSZO        | HCPSZQ | HCPSZR | HCPSZT |
| HCPSZW | HCPSZX | HCPSZY | HCPSZZ        | HCWAIX | HCWAI1 | HCWAI2 |
| HCWAI3 | HCWAI4 | HCWAI5 | HCWAI6        | HCWAI7 | HCWAI8 | HCWAI9 |
| HCWA10 | HCWA11 | HCWA12 | HCWA13        | HCWA14 | HCWA15 | HCWA16 |
| HCWA17 | HCWA18 | HCWA19 | HCWA20        | HCWCSP | HCWCS1 | HCWCS2 |
| HCWCS4 | HCWEFS | HCWEF1 | <b>HCWIOS</b> | HCWIO1 | HCWIO2 | HCWMPI |
| HCWPAI | HCWPA1 | HCWPA2 | HCWPA3        | HCWPA4 | HCWPA5 | HCWPER |
| HCWPSI | HCWPS1 | HCWSCS | HCWSC1        |        |        |        |
|        |        |        |               |        |        |        |

# **C.3 DVF Object Code Only Modules**

The following DVF Object Code Only modules are ASSEMBLE source files.

Figure 25. DVF OCO Assemble Modules

| HCSAMP  | HCSCLR  | HCSCVT  | HCSDMR  | HCSDTA  | HCSFRD | HCSFRI  |
|---------|---------|---------|---------|---------|--------|---------|
| HCSHEX  | HCSIDT  | HCSINT  | HCSLOC  | HCSMPA  | HCSMPN | HCSMTA  |
| HCSPMA  | HCSUPA  | HCSUPAA | HCSUPAB | HCSUPAE | HCSUME | HCSUMEA |
| HCSUMEB | HCSUMEE |         |         |         |        |         |

The following DVF Object Code Only modules are PL/X source files.

Figure 26 (Page 1 of 2). DVF OCO Modules

| HCSACC | HCSACF | HCSADD | HCSADI | HCSADM | HCSADP | HCSADV |
|--------|--------|--------|--------|--------|--------|--------|
| HCSAMX | HCSASF | HCSASI | HCSASW | HCSBLC | HCSBLD | HCSBLE |
| HCSBLF | HCSBLI | HCSBLP | HCSBLS | HCSCDT | HCSCFP | HCSCMP |
| HCSCMS | HCSCOM | HCSCPA | HCSCPR | HCSCPU | HCSCSP | HCSCST |
| HCSCVP | HCSC2D | HCSDFP | HCSDFR | HCSDID | HCSDIR | HCSDIS |
| HCSDSA | HCSDSC | HCSDSG | HCSDSI | HCSDSM | HCSDSP | HCSDSR |
| HCSDSS | HCSDST | HCSDSX | HCSDVS | HCSDXC | HCSDXI | HCSDXT |

Figure 26 (Page 2 of 2). DVF OCO Modules

| HCSD2C  | HCSEDA          | HCSEDB | HCSEDE | HCSEDF   | HCSEDH | HCSEDI |
|---------|-----------------|--------|--------|----------|--------|--------|
| HCSEDJ  | HCSEDS          | HCSEQU | HCSEXR | HCSFDS   | HCSFOR | HCSFRE |
| HCSFTV  | HCSGET          | HCSGPA | HCSGPP | HCSGPV   | HCSGSO | HCSGTR |
| HCSHLP  | HCSHSA          | HCSHSB | HCSHSC | HCSHSD   | HCSHSE | HCSHSF |
| HCSHSG  | <b>HCSLMOVE</b> | HCSLMP | HCSLOD | HCSMAP   | HCSMIM | HCSMLK |
| HCSMNP  | HCSMOD          | HCSMPP | HCSMPR | HCSMPS   | HCSMPT | HCSMSG |
| HCSMSG2 | HCSMSR          | HCSMVS | HCSNMP | HCSNOT   | HCSPAR | HCSPCM |
| HCSPFN  | HCSPID          | HCSPMP | HCSPOP | HCSPRC   | HCSPRI | HCSPRN |
| HCSPRO  | HCSPRP          | HCSPRT | HCSPRY | HCSPUP   | HCSPVD | HCSQUI |
| HCSRAB  | HCSRCB          | HCSRCM | HCSRDB | HCSRDM   | HCSRDS | HCSRED |
| HCSRER  | HCSRIB          | HCSRIF | HCSRIG | HCSRIH   | HCSRII | HCSRIJ |
| HCSRIK  | HCSRIO          | HCSRIT | HCSRIX | HCSRIZ   | HCSRSR | HCSSAV |
| HCSSCD  | HCSSCI          | HCSSCQ | HCSSCR | HCSSDF   | HCSSEL | HCSSHV |
| HCSSIO  | HCSSNP          | HCSSPF | HCSSPT | HCSSRC   | HCSSRS | HCSSRU |
| HCSSTA  | HCSSUB          | HCSSYD | HCSSYM | HCSSYP   | HCSS5U | HCSTBS |
| HCSTCD  | HCSTES          | HCSTOD | HCSTPF | HCSTRA   | HCSTRC | HCSTRD |
| HCSTRM  | HCSTRP          | HCSTRR | HCSTRS | HCSTRT   | HCSTSA | HCSTSC |
| HCSTSD  | HCSTSF          | HCSTSG | HCSTSK | HCSTSM   | HCSTSO | HCSTSP |
| HCSTSS  | HCSTST          | HCSTSV | HCSTSX | HCSUPPER | HCSVCI | HCSVDF |
| HCSVFI  | HCSVFT          | HCSVLF | HCSVMD | HCSVMF   | HCSVML | HCSVMT |
| HCSVMU  | HCSVRG          | HCSVRP | HCSVTE | HCSVUI   | HCSVUT | HCSXED |
| HCSX2C  |                 |        |        |          |        |        |

# C.4 CMS Object Code Only Modules

The following CMS Object Code Only modules are ASSEMBLE source files.

Figure 27. CMS OCO Assemble Modules

| AMQERROR | DMSBAESW | DMSBXBLD | DMSBXBTC | DMSBXBVS | DMSBXPAL | DMSBXPCL |
|----------|----------|----------|----------|----------|----------|----------|
| DMSBXPCS | DMSBXPDS | DMSBXPGM | DMSBXPIA | DMSBXPST | DMSBXSIS | DMSBXS18 |
| DMSICP   | DMSINV   | NM_BIND  | RXMQVCLT | RXMQVLIT | UAMQMSGT |          |

The following CMS Object Code Only modules are PL/X source files.

Figure 28 (Page 1 of 4). CMS OCO PL/X Modules

| AMQZASMA | AMQZASM0 | AMQZASM1 | AMQZASM2 | AMQZASM3 | AMQZASM4 | AMQZASM5 |
|----------|----------|----------|----------|----------|----------|----------|
| AMQZASM6 | AMQZASM7 | AMQZASM8 | AMQZASM9 | DMSBAEC1 | DMSBAEJ1 | DMSBAEO1 |
| DMSBAET1 | DMSBAIE1 | DMSBAIE2 | DMSBAIS0 | DMSBAIX0 | DMSBAI00 | DMSBAXC1 |
| DMSBAXI1 | DMSBAXO1 | DMSBAXP1 | DMSBAXR1 | DMSBAXSD | DMSBAXS1 | DMSBAXS2 |
| DMSBAXWD | DMSBCC00 | DMSBCILK | DMSBCILS | DMSBCMEX | DMSBCOPC | DMSBCOPP |
| DMSBCOPS | DMSBCPLS | DMSBKEI0 | DMSBKTIO | DMSBLCLX | DMSBLCL0 | DMSBLCL9 |
| DMSBLDRL | DMSBLINT | DMSBLMSG | DMSBLPOF | DMSBLRLC | DMSBLSV0 | DMSBXBD0 |
| DMSBXMSG | DMSBXNUC | DMSBXPDE | DMSBXPSC | DMSBXSHS | DMSBXS1B | DMSBXS13 |
| DMSBXS14 | DMSBXS28 | DMSBXS40 | DMSBXS63 | DMSBX1CH | DMSBX1CL | DMSBX1FT |
| DMSBX1LN | DMSBX1OP | DMSBX1RE | DMSBX1ST | DMSBX1WR | DMSBX2WX | DMSJMD   |

Figure 28 (Page 2 of 4). CMS OCO PL/X Modules

|          | <u> </u> |          |          |          |          |          |
|----------|----------|----------|----------|----------|----------|----------|
| DMSJSD   | DMSRXR   | DMSZCTRC | DMSZEDAT | DMSZEDCM | DMSZEDEX | DMSZEDFN |
| DMSZEDSK | DMSZEEHT | DMSZEFAI | DMSZEGAI | DMSZEGA2 | DMSZEGHA | DMSZEGHC |
| DMSZEGHN | DMSZEGHT | DMSZEGH2 | DMSZEGH3 | DMSZEGNI | DMSZEGSN | DMSZEGSP |
| DMSZEOPN | DMSZERIN | DMSZERMQ | DMSZERQD | DMSZERQU | DMSZERSN | DMSZERSR |
| DMSZESHT | DMSZESMT | DMSZESRT | DMSZETRR | DMSZLOCK | DMSZPTON | DMSZSPRN |
| DMSZUNLO | DMS2AE   | DMS2CA   | DMS2CB   | DMS2CC   | DMS2CD   | DMS2CE   |
| DMS2LA   | DMS2TA   | DMS2TB   | DMS2TC   | DMS2TD   | DMS2TE   | DMS2TF   |
| DMS2TG   | DMS2TR   | DMS2TX   | DMS3AA   | DMS3AB   | DMS3AC   | DMS3AD   |
| DMS3AE   | DMS3AF   | DMS3AG   | DMS3AH   | DMS3AI   | DMS3AJ   | DMS3AK   |
| DMS3AL   | DMS3AM   | DMS3AN   | DMS3AO   | DMS3AP   | DMS3AQ   | DMS3AR   |
| DMS3AS   | DMS3AT   | DMS3AU   | DMS3AV   | DMS3AW   | DMS3AX   | DMS3AY   |
| DMS3AZ   | DMS3BA   | DMS3BB   | DMS3BC   | DMS3BD   | DMS3BE   | DMS3BF   |
| DMS3BG   | DMS3BH   | DMS3BI   | DMS3BJ   | DMS3BK   | DMS3BL   | DMS3BM   |
| DMS3BN   | DMS3BO   | DMS3BP   | DMS3BQ   | DMS3BR   | DMS3BS   | DMS3BT   |
| DMS3BU   | DMS3BV   | DMS3BW   | DMS3BX   | DMS3BY   | DMS3BZ   | DMS3CA   |
| DMS3CB   | DMS3CC   | DMS3CD   | DMS3CE   | DMS3CF   | DMS3CG   | DMS3CH   |
| DMS3CI   | DMS3CJ   | DMS3CK   | DMS3CL   | DMS3CM   | DMS3CN   | DMS3CS   |
| DMS3CZ   | DMS3DA   | DMS3DB   | DMS3DC   | DMS3DD   | DMS3DE   | DMS3DF   |
| DMS3DW   | DMS3DX   | DMS3EZ   | DMS3GL   | DMS3GM   | DMS3LA   | DMS3LB   |
| DMS3LC   | DMS3LF   | DMS3MF   | DMS3NA   | DMS3NB   | DMS3NC   | DMS3ND   |
| DMS3NE   | DMS3NF   | DMS3N1   | DMS3N2   | DMS3N3   | DMS3N4   | DMS3N5   |
| DMS3N6   | DMS3N7   | DMS3N8   | DMS3N9   | DMS3OF   | DMS3ON   | DMS3OR   |
| DMS3RA   | DMS3RB   | DMS3RC   | DMS3RD   | DMS3RE   | DMS3RF   | DMS3RU   |
| DMS3RV   | DMS3RW   | DMS3SB   | DMS3SC   | DMS3SM   | DMS3SN   | DMS3SP   |
| DMS3SR   | DMS3TA   | DMS3TB   | DMS3TC   | DMS3TD   | DMS3TE   | DMS3TF   |
| DMS3TG   | DMS3TH   | DMS3TI   | DMS3TO   | DMS3TP   | DMS3TQ   | DMS3TR   |
| DMS3UP   | DMS3VA   | DMS3VB   | DMS3VC   | DMS3VD   | DMS3VE   | DMS3WM   |
| DMS3WR   | DMS3XG   | DMS3XH   | DMS3XL   | DMS3XM   | DMS3XP   | DMS3XU   |
| DMS3XX   | DMS3XZ   | DMS4AA   | DMS4AB   | DMS4AC   | DMS4AD   | DMS4AE   |
| DMS4AF   | DMS4AG   | DMS4AH   | DMS4AI   | DMS4AJ   | DMS4AK   | DMS4AL   |
| DMS4AM   | DMS4AN   | DMS4AO   | DMS4AP   | DMS4AQ   | DMS4AR   | DMS4AS   |
| DMS4AT   | DMS4AU   | DMS4AV   | DMS4AW   | DMS4AX   | DMS4AY   | DMS4AZ   |
| DMS4BA   | DMS4BB   | DMS4BC   | DMS4BD   | DMS4BE   | DMS4BF   | DMS4BG   |
| DMS4BH   | DMS4BI   | DMS4BJ   | DMS4BK   | DMS4BL   | DMS4BM   | DMS4BN   |
| DMS4BO   | DMS4BP   | DMS4BQ   | DMS4BR   | DMS4BS   | DMS4BT   | DMS4BU   |
| DMS4BV   | DMS4BW   | DMS4BX   | DMS4BY   | DMS4CI   | DMS4CJ   | DMS4CK   |
| DMS4CL   | DMS4CN   | DMS4DB   | DMS4DC   | DMS4DD   | DMS4DE   | DMS4DF   |
| DMS4DH   | DMS4DI   | DMS4DJ   | DMS4DK   | DMS4DL   | DMS4DM   | DMS4DN   |
| DMS4DO   | DMS4DP   | DMS4DQ   | DMS4DR   | DMS4DS   | DMS4DT   | DMS4DU   |
| DMS4DV   | DMS4DW   | DMS4DX   | DMS4DY   | DMS4DZ   | DMS4EA   | DMS4EB   |
| DMS4EC   | DMS4ED   | DMS4EE   | DMS4EF   | DMS4EG   | DMS4EH   | DMS4EX   |
| DMS4EY   | DMS4EZ   | DMS4FA   | DMS4FB   | DMS4FD   | DMS4FE   | DMS4FG   |
| DMS4FH   | DMS4FI   | DMS4FJ   | DMS4FK   | DMS4FL   | DMS4FM   | DMS4FO   |
| DMS4FP   | DMS4FR   | DMS4GA   | DMS4GB   | DMS4GD   | DMS4GE   | DMS4GH   |
| DMS4GI   | DMS4GJ   | DMS4GK   | DMS4GL   | DMS4GM   | DMS4GN   | DMS4GO   |
| DMS4GP   | DMS4GQ   | DMS4GR   | DMS4GS   | DMS4GT   | DMS4GW   | DMS4GY   |
| DMS4GZ   | DMS4HA   | DMS4HC   | DMS4HZ   | DMS4JA   | DMS4JB   | DMS4JC   |
| DMS4JD   | DMS4JE   | DMS4JF   | DMS4JG   | DMS4JH   | DMS4JI   | DMS4JJ   |
| DMS4JK   | DMS4JL   | DMS4JS   | DMS4KA   | DMS4KB   | DMS4KC   | DMS4KD   |

Figure 28 (Page 3 of 4). CMS OCO PL/X Modules

| - 19 - 1 - 1 - 19 - |        |        |        |        |        |        |
|---------------------|--------|--------|--------|--------|--------|--------|
| DMS4KE              | DMS4KF | DMS4KH | DMS4KI | DMS4KJ | DMS4KK | DMS4KM |
| DMS4KO              | DMS4KP | DMS4KR | DMS4LA | DMS4LB | DMS4LC | DMS4LD |
| DMS4LE              | DMS4LF | DMS4LG | DMS4LH | DMS4LI | DMS4LJ | DMS4LK |
| DMS4LL              | DMS4LM | DMS4LN | DMS4LO | DMS4LP | DMS4LQ | DMS4LR |
| DMS4LS              | DMS4LT | DMS4LU | DMS4LV | DMS4LW | DMS4LX | DMS4LY |
| DMS4NA              | DMS4NB | DMS4NC | DMS4ND | DMS4NE | DMS4NF | DMS4NG |
| DMS4NH              | DMS4NI | DMS4NJ | DMS4NK | DMS4NL | DMS4NM | DMS4NO |
| DMS4NP              | DMS4NQ | DMS4NR | DMS4NS | DMS4NT | DMS4NU | DMS4NV |
| DMS4NW              | DMS4NX | DMS4ON | DMS4OP | DMS4OQ | DMS4OR | DMS4OS |
| DMS4OT              | DMS4OU | DMS4PA | DMS4PB | DMS4PC | DMS4PD | DMS4PF |
| DMS4PG              | DMS4PI | DMS4QA | DMS4QB | DMS4QC | DMS4QD | DMS4QE |
| DMS4QF              | DMS4QG | DMS4QH | DMS4QJ | DMS4QK | DMS4QL | DMS4QM |
| DMS4QN              | DMS4QO | DMS4QP | DMS4QQ | DMS4QR | DMS4QS | DMS4QX |
| DMS4QY              | DMS4QZ | DMS4RA | DMS4RB | DMS4RC | DMS4RD | DMS4RE |
| DMS4RF              | DMS4RG | DMS4RH | DMS4RI | DMS4RJ | DMS4RL | DMS4RM |
| DMS4RN              | DMS4RX | DMS4RY | DMS4RZ | DMS4SB | DMS4SR | DMS4SS |
| DMS4SU              | DMS4UA | DMS4UB | DMS4UE | DMS5AA | DMS5BA | DMS5BB |
| DMS5BC              | DMS5BD | DMS5BE | DMS5BF | DMS5BG | DMS5BH | DMS5BI |
| DMS5BJ              | DMS5BK | DMS5BM | DMS5BT | DMS5CA | DMS5CB | DMS5CC |
| DMS5CD              | DMS5CE | DMS5CF | DMS5CP | DMS5CS | DMS5CV | DMS5CX |
| DMS5DA              | DMS5DB | DMS5DC | DMS5DD | DMS5DE | DMS5DF | DMS5DG |
| DMS5DH              | DMS5DI | DMS5DK | DMS5DS | DMS5DT | DMS5DU | DMS5FA |
| DMS5FB              | DMS5FC | DMS5FD | DMS5FE | DMS5FF | DMS5GA | DMS5GB |
| DMS5GC              | DMS5GD | DMS5GM | DMS5GN | DMS5GO | DMS5GR | DMS5HA |
| DMS5HB              | DMS5HC | DMS5HE | DMS5IA | DMS5IB | DMS5IC | DMS5ID |
| DMS5IE              | DMS5IF | DMS5IG | DMS5IL | DMS5IN | DMS5IP | DMS5JE |
| DMS5MA              | DMS5MB | DMS5MT | DMS5MU | DMS5MV | DMS5NA | DMS5NB |
| DMS5NC              | DMS5ND | DMS5NE | DMS5NF | DMS5PQ | DMS5PR | DMS5PS |
| DMS5PT              | DMS5PW | DMS5PX | DMS5PY | DMS5PZ | DMS5QA | DMS5QB |
| DMS5QE              | DMS5SB | DMS5SC | DMS5SD | DMS5SE | DMS5SF | DMS5SH |
| DMS5SI              | DMS6LA | DMS6LB | DMS6LC | DMS6LD | DMS6LE | DMS6LF |
| DMS6LG              | DMS6LH | DMS6LI | DMS6LJ | DMS6LK | DMS6LL | DMS6LM |
| DMS6LN              | DMS6LO | DMS6LP | DMS6LQ | DMS6SA | DMS6SB | DMS6SC |
| DMS6SD              | DMS6SE | DMS6SF | DMS6SG | DMS6SH | DMS6SI | DMS6SJ |
| DMS6SK              | DMS6SL | DMS6SM | DMS6SN | DMS6SO | DMS6SP | DMS6SQ |
| DMS6SR              | DMS6SS | DMS6ST | DMS6SU | DMS6SV | DMS7AA | DMS7AB |
| DMS7AC              | DMS7AD | DMS7AE | DMS7AF | DMS7AG | DMS7AH | DMS7AI |
| DMS7AJ              | DMS7AK | DMS7AL | DMS7AM | DMS7AN | DMS7AO | DMS7AP |
| DMS7AQ              | DMS7AS | DMS7AT | DMS7AU | DMS7AV | DMS7AW | DMS7AX |
| DMS7BA              | DMS7BB | DMS7BC | DMS7BD | DMS7BE | DMS7BI | DMS7BJ |
| DMS7BK              | DMS7BR | DMS7BS | DMS7BX | DMS7BY | DMS7CC | DMS7CD |
| DMS7CE              | DMS7CF | DMS7CG | DMS7CH | DMS7CI | DMS7CL | DMS7CP |
| DMS7CR              | DMS7CS | DMS7CT | DMS7CU | DMS7CW | DMS7CX | DMS7CY |
| DMS7CZ              | DMS7DA | DMS7DB | DMS7DC | DMS7DD | DMS7DE | DMS7DF |
| DMS7DG              | DMS7DH | DMS7DI | DMS7LF | DMS7MC | DMS7MF | DMS7NH |
| DMS7RA              | DMS7RB | DMS7RC | DMS7RD | DMS7RE | DMS7SI | DMS7SM |
| DMS7TA              | DMS7TC | DMS7TD | DMS7TE | DMS7TF | DMS7TG | DMS7TI |
| DMS7TJ              | DMS7TN | DMS7TP | DMS7TQ | DMS7TR | DMS7TS | DMS7TU |
| DMS7TV              | DMS7TW | DMS7TX | DMS7TY | DMS7TZ | DMS7VC | DMS7WC |
|                     |        |        |        |        |        |        |

Figure 28 (Page 4 of 4). CMS OCO PL/X Modules

| DMS7WU   | DMS8BA   | DMS8BB   | DMS8BC   | DMS8BD   | DMS8BE   | DMS8BF          |
|----------|----------|----------|----------|----------|----------|-----------------|
| DMS8BG   | DMS8BH   | DMS8BI   | DMS8BJ   | DMS8BK   | DMS8BL   | DMS8BM          |
| DMS8BN   | DMS8BO   | DMS8BP   | DMS8BQ   | DMS8BR   | DMS8BS   | DMS8BT          |
| DMS8BU   | DMS8BV   | DMS8BW   | DMS8BX   | DMS8BY   | DMS8BZ   | DMS8CC          |
| DMS8CE   | DMS8CF   | DMS8CG   | DMS8CH   | DMS8CI   | DMS8CJ   | DMS8CL          |
| DMS8CR   | DMS8CS   | DMS8CU   | DMS8CW   | DMS8CX   | DMS8CY   | DMS8CZ          |
| DMS8C1   | DMS8C2   | DMS8C3   | DMS8C4   | DMS8DA   | DMS8DB   | DMS8DC          |
| DMS8DD   | DMS8DE   | DMS8FX   | DMS8GC   | DMS8GD   | DMS8GG   | DMS8GM          |
| DMS8GZ   | DMS8G9   | DMS8LI   | DMS8LM   | DMS8LS   | DMS8LU   | DMS8LX          |
| DMS8LY   | DMS8LZ   | DMS8L1   | DMS8L2   | DMS8L3   | DMS8L4   | DMS8L5          |
| DMS8L6   | DMS8L7   | DMS8L8   | DMS8OV   | DMS8VU   | IEWBODEF | RXMQVBAK        |
| RXMQVBDL | RXMQVBGO | RXMQVBMD | RXMQVBOD | RXMQVBPO | RXMQVBRO | RXMQVBXH        |
| RXMQVEPA | RXMQVEVT | RXMQVGET | RXMQVHXT | RXMQVINQ | RXMQVMGO | RXMQVMMD        |
| RXMQVMOD | RXMQVMPO | RXMQVPUT | RXMQVQSI | RXMQVSET | RXMQVSYC | <b>RXMQVTMM</b> |

The following CMS Object Code Only modules are C source files.

Figure 29 (Page 1 of 2). CMS OCO C Modules

| ALLOCENV | AMQCCCXA        | AMQCCITA | AMQCCI6A | AMQCCMXA   | AMQCDLLA        | AMQCERRA |
|----------|-----------------|----------|----------|------------|-----------------|----------|
| AMQCLIBA | <b>AMQCMEMA</b> | AMQCPRSA | AMQRAFNA | AMQRCDFA   | <b>AMQRCMSV</b> | AMQRERRA |
| AMQREXTA | AMQRFILA        | AMQRFPTA | AMQRMSSA | AMQRREQA   | AMQRREQB        | AMQRSCFA |
| AMQZSIA0 | AMQZSJBX        | AMQZUTR0 | AR       | AWK        | AWK0            | AWK1     |
| AWK2     | AWK3            | AWK4     | BASE     | BASENAME   | BC              | BC_EXEC  |
| BC_LEX   | BC_MAIN         | BCXMEM   | BUFF     | C_CMS      | C_MALLOC        | C_TEST   |
| CATCLOSE | CATGETS         | CATOPEN  | CHGRP    | CHMOD      | CHOWN           | CKSUM    |
| CMP      | CMSFILE         | COMM     | COMPRESS | CONFSTR    | COPYRITE        | CP       |
| CPIO     | CPIOFNS         | CRCCCITT | CRC16    | DAG        | DATE            | DC       |
| DC_ADD   | DC_ARRAY        | DC_COM   | DC_DIV   | DC_ELT     | DC_EXP          | DC_INPUT |
| DC_MUL   | DC_N            | DC_NUM   | DC_OP    | DC_PARSE   | DC_PRINT        | DC_REL   |
| DC_SQRT  | DC_STACK        | DD       | DIFF     | DIFFH      | DIFF1           | DIRNAME  |
| DMAKE    | DUMP            | ECHO     | ED0      | ED1        | ED2             | ED3      |
| ENV      | EPRINTF         | EXPR     | FALSE    | FEXECVE    | FEXECVP         | FNMATCH  |
| FNS      | FOLD            | FSPEC    | FUNCS    | GENCAT     | GETCONF         | GETINP   |
| GETOPT   | GETPASS         | GETUT    | GLOB     | GREP       | GSUCAT          | GSUCUT   |
| GSUCXX   | GSUC89          | GSUFIND  | GSUJOIN  | GSULINK    | GSUPARSE        | GSUPASTE |
| GSUPRNTF | GSUSORT         | GSUTIME  | HEAD     | ICONV      | ID              | INFER    |
| ISABSNAM | ISWABSNA        | ISYES    | L_BASE   | L_DFA      | L_MAIN          | L_OUT    |
| LDCONV   | LEX             | LN       | LOCALE   | LOGGER     | LOGGER2         | LOGNAME  |
| LP       | LP2             | LS       | M_ARCOPY | M_ARLOOK   | M_ARMEMB        | M_ARNEXT |
| M_ARTOUC | M_AUDMOD        | M_BINSRC | M_CESCAP | M_CMDNAM   | M_COMP          | M_CONFST |
| M_CRCPOS | M_CUSERI        | M_DEC    | M_DIRNAM | M_ERROR    | M_ERRORR        | M_ERRORX |
| M_ESCAPE | M_FGETS         | M_FGETWS | M_FPUTMB | M_FSOPEN   | $M_FTW$         | M_FWOPEN |
| M_GETAUD | M_GROUPL        | M_LLOXOP | M_LLOXSE | $M_LLOXTY$ | M_LL0XCL        | M_LOCK   |
| M_LOXCLO | M_LOXOPE        | M_LOXSEC | M_LOXSTR | $M_LOXTYP$ | M_MALLOC        | M_MBSCHR |
| M_MBSPBR | M_MBSRCH        | M_MBSTOW | M_MBSWID | M_MKPARD   | M_NAMEMA        | M_NLSPAT |
| M_ORD    | M_PATHCA        | M_PATHMA | M_PSREAD | M_READDA   | M_READMO        | M_READNU |

Figure 29 (Page 2 of 2). CMS OCO C Modules

| M_REALLO | M_SIG    | M_STRDUP | M_STRMOD | M_STRMSG | M_SYMBOL | M_TEXT   |
|----------|----------|----------|----------|----------|----------|----------|
| M_TMPNAM | M_TOPRIN | M_VARIAN | M_WALLOW | M_WCSDUP | M_WCSSET | M_WCSTOM |
| M_WINSIZ | MACPARSE | MAILDATE | MAIL0    | MAIL1    | MAIL2    | MAIL3    |
| MAIL4    | MAIL5    | MAIN     | MAKE     | MAKE_EXP | MKDIR    | MKFIFO   |
| MKNOD    | MKTEMP   | MV       | NEWGRP   | NM       | NMEXESYM | NOHUP    |
| OD       | PATH     | PATHCHK  | PAX      | PAXFNS   | PERCENT  | POPEN    |
| PORT     | PR       | PS       | PUTENV   | PWD      | QUIT     | REG      |
| REGCOMP  | REGDOSBA | REGDOSUB | REGERROR | REGEX    | REGEXEC  | RM       |
| RMDIR    | RULES    | RULETAB  | RULPARSE | SED0     | SED1     | SED2     |
| SH       | SHBLTIN  | SHBUF    | SHDATE   | SHFORK   | SHMVS    | SHSTAT   |
| SH1      | SH2      | SH3      | SH4      | SH5      | SH6      | SH7      |
| SH8      | SH9      | SLEEP    | SNASTUBS | SSIGNAL  | STAT     | STRBTOK  |
| STRDSTR  | STRDUP   | STRING   | STRIP    | STRSAN   | STRTOCOL | STTY     |
| STUBS    | SU       | SUFFIX   | SWAB     | SWAW     | SYM      | SYSINTF  |
| SYSTEM   | TAIL     | TAR      | TARFNS   | TEE      | TEMPNAM  | TOUCH    |
| TR       | TRUE     | TSMAIL   | TTY      | ULIMIT   | UNAME    | UNCOMPRE |
| UNIQ     | UPDATE   | VAR      | WC       | WORDEXP  | XARGS    | XMEM     |
| Y_CLOSE  | Y_CONF   | Y_COPYP  | Y_ECHO   | Y_EPRED  | Y_ERROR  | Y_EXTERN |
| Y_GOTO   | Y_GRAM   | Y_INIT   | Y_ITEM   | Y_LALIST | Y_LALR   | Y_LEX    |
| Y_LLIST  | Y_MAIN   | Y_MEM    | Y_NEWR   | Y_NEWSYM | Y_NULL   | Y_PRED   |
| Y_PUTD   | Y_SET    | Y_SETI   | Y_SETP   | Y_SGEN   | Y_SIG    | Y_SQUEEZ |
| Y_STATE  | Y_TAB    | Y_TGEN   | Y_TOPT   | Y_TWRITE | Y_USELES | Y_WRAPUP |
| YYCOMMNT | YYERROR  | YYMAIN   | YYMAPCH  | YYWRAP   |          |          |

## C.5 VM/REXX Object Code Only Modules

There are no OCO modules for VM/REXX in z/VM Version 5 Release 1.0 base.

## C.6 GCS Object Code Only Modules

There are no OCO modules for GCS in z/VM Version 5 Release 1.0 base.

## **C.7 TSAF Object Code Only Modules**

There are no OCO modules for TSAF in z/VM Version 5 Release 1.0 base.

## C.8 AVS Object Code Only Modules

The following AVS Object Code Only modules are PL/X source files.

Figure 30. AVS OCO PL/X Modules

| AGWACF | AGWACS | AGWACT | AGWCMC | AGWCMD | AGWCMF   | AGWCMH |
|--------|--------|--------|--------|--------|----------|--------|
| AGWCMJ | AGWCMQ | AGWCTR | AGWDGW | AGWDSP | AGWEOT   | AGWFAS |
| AGWGAB | AGWGGW | AGWGMD | AGWGSP | AGWIIS | AGWINI   | AGWIOM |
| AGWIUE | AGWMGM | AGWOLM | AGWPGT | AGWSET | AGWTIM   | AGWTRM |
| AGWTRS | AGWUSM | AGWVAF | AGWVBC | AGWVCB | AGWVCC   | AGWVCP |
| AGWVDA | AGWVFD | AGWVGB | AGWVIP | AGWVMC | AGWVME   | AGWVMF |
| AGWVMP | AGWVMR | AGWVMS | AGWVMX | AGWVMY | AGWVPS   | AGWVRA |
| AGWVRC | AGWVRM | AGWVRS | AGWVRT | AGWVRX | AGWVTA   | AGWVTB |
| AGWVTC | AGWVTD | AGWVTE | AGWVTF | AGWVTP | AGWVTS   | AGWVTT |
| AGWVTX | AGWZAM | AGWZCV | AGWZDS | AGWZEN | AGWZEX   | AGWZGC |
| AGWZGW | AGWZMA | AGWZMN | AGWZMO | AGWZRS | AGWZSG   | AGWZTD |
| AGWZTE | AGWZTF | AGWZTO | AGWZTR | AGWZTS | CSIYTXEB |        |

# C.9 Language Environment Object Code Only Modules

All of Language Environment is Object Code Only, except for the supplied sample files.

## **Notices**

IBM may not offer the products, services, or features discussed in this document in other countries. Consult your local IBM representative for information on the products and services currently available in your area. Any reference to an IBM product, program, or service is not intended to state or imply that only that IBM product, program, or service may be used. Any functionally equivalent product, program, or service that does not infringe any IBM intellectual property right may be used instead. However, it is the user's responsibility to evaluate and verify the operation of any non-IBM product, program, or service.

IBM may have patents or pending patent applications covering subject matter described in this document. The furnishing of this document does not give you any license to these patents. You can send license inquiries, in writing, to:

IBM Director of Licensing IBM Corporation North Castle Drive Armonk, NY 10504-1785 U.S.A.

For license inquiries regarding double-byte (DBCS) information, contact the IBM Intellectual Property Department in your country or send inquiries, in writing, to:

IBM World Trade Asia Corporation Licensing 2-31 Roppongi 3-chome, Minato-ku Tokyo 106, Japan

The following paragraph does not apply to the United Kingdom or any other country where such provisions are inconsistent with local law: INTERNATIONAL BUSINESS MACHINES CORPORATION PROVIDES THIS PUBLICATION "AS IS" WITHOUT WARRANTY OF ANY KIND, EITHER EXPRESS OR IMPLIED, INCLUDING, BUT NOT LIMITED TO, THE IMPLIED WARRANTIES OF NON-INFRINGEMENT, MERCHANTABILITY OR FITNESS FOR A PARTICULAR PURPOSE. Some states do not allow disclaimer of express or implied warranties in certain transactions, therefore, this statement may not apply to you.

This information could include technical inaccuracies or typographical errors. Changes are periodically made to the information herein; these changes will be incorporated in new editions of the publication. IBM may make improvements and/or changes to the product(s) and/or the program(s) described in this publication at any time without notice.

Any references in this information to non-IBM Web sites are provided for convenience only and do not in any manner serve as an endorsement of those Web sites. The materials at those Web sites are not part of the materials for this IBM product and use of those Web sites is at your own risk.

IBM may use or distribute any of the information you supply in any way it believes appropriate without incurring any obligation to you.

Licensees of this program who wish to have information about it for the purpose of enabling: (i) the exchange of information between independently created programs and other programs (including this one) and (ii) the mutual use of the information which has been exchanged, should contact:

IBM Corporation
Mail Station P300
2455 South Road
Poughkeepsie, NY 12601-5400
U.S.A.

Such information may be available, subject to appropriate terms and conditions, including in some cases, payment of a fee.

The licensed program described in this document and all licensed material available for it are provided by IBM under terms of the IBM Customer Agreement, IBM International Program License Agreement or any equivalent agreement between us.

Any performance data contained herein was determined in a controlled environment. Therefore, the results obtained in other operating environments may vary significantly. Some measurements may have been made on development-level systems and there is no quarantee that these measurements will be the same

© Copyright IBM Corp. 1990, 2004 35

on generally available systems. Furthermore, some measurement may have been estimated through extrapolation. Actual results may vary. Users of this document should verify the applicable data for their specific environment.

Information concerning non-IBM products was obtained from the suppliers of those products, their published announcements or other publicly available sources. IBM has not tested those products and cannot confirm the accuracy of performance, compatibility or any other claims related to non-IBM products. Questions on the capabilities on non-IBM products should be addressed to the suppliers of those products.

All statements regarding IBM's future direction or intent are subject to change or withdrawal without notice, and represent goals and objectives only.

This information may contain examples of data and reports used in daily business operations. To illustrate them as completely as possible, the examples include the names of individuals, companies, brands, and products. All of these names are fictitious and any similarity to the names and addresses used by an actual business enterprise is entirely coincidental.

#### COPYRIGHT LICENSE:

This information may contain sample application programs in source language, which illustrates programming techniques on various operating platforms.

You may copy, modify, and distribute these sample programs in any form without payment to IBM, for the purposes of developing, using, marketing or distributing application programs conforming to IBM application programming interfaces. These examples have not been thoroughly tested under all conditions. IBM, therefore, cannot guarantee or imply reliability, serviceability, or function of these programs.

#### **Trademarks**

The following terms are trademarks of International Business Machines Corporation in the United States, or other countries, or both:

AD/Cycle OS/390

BookManager Performance Toolkit for VM

DFSMS/MVS RACF

DFSMS/VM Resource Link

DirMaint RETAIN
eServer System/390
IBM S/390
IBMLink Tivoli
Language Environment VM/ESA
MVS z/VM
OpenExtensions zSeries

Linux is a trademark of Linus Torvalds in the United States, other countries, or both.

Other company, product, and service names may be trademarks or service marks of others.

## **Reader's Comments**

#### z/VM Version 5 Release 1.0

You may use this form to comment about this document, its organization, or subject matter with the understanding that IBM may use or distribute whatever information you supply in any way it believes appropriate without incurring any obligation to you. You can also comment about this document by doing a feedback off of the z/VM Home page

www.ibm.com/eserver/zseries/zvm/

For each of the topics below please indicate your satisfaction level by circling your choice from the rating scale. If a statement does not apply, please circle N.

| ĺ | — RATING          | S SCALE | <b>=</b> —— |        |                      |                   |  |  |
|---|-------------------|---------|-------------|--------|----------------------|-------------------|--|--|
|   | very<br>satisfied | <=====  | -======     | :====> | very<br>dissatisfied | not<br>applicable |  |  |
|   | 1                 | 2       | 3           | 4      | 5                    | N                 |  |  |

|                                                               |   |   | Satis | sfactio | n |   |
|---------------------------------------------------------------|---|---|-------|---------|---|---|
| Ease of product installation                                  | 1 | 2 | 3     | 4       | 5 | N |
| Contents of program directory                                 | 1 | 2 | 3     | 4       | 5 | Ν |
| Installation Verification Programs                            | 1 | 2 | 3     | 4       | 5 | Ν |
| Time to install the product                                   | 1 | 2 | 3     | 4       | 5 | Ν |
| Readability and organization of program directory tasks       | 1 | 2 | 3     | 4       | 5 | Ν |
| Necessity of all installation tasks                           | 1 | 2 | 3     | 4       | 5 | Ν |
| Accuracy of the definition of the installation tasks          | 1 | 2 | 3     | 4       | 5 | Ν |
| Technical level of the installation tasks                     | 1 | 2 | 3     | 4       | 5 | Ν |
| Ease of getting the system into production after installation | 1 | 2 | 3     | 4       | 5 | N |

| 16 41-1- |                                                                             |
|----------|-----------------------------------------------------------------------------|
| it this  | product was ordered as part of a package, what type of package was ordered? |
|          | System Delivery Offering (SDO)                                              |
| _        | Other - Please specify type:                                                |
| Is this  | the first time your organization has installed this product?                |
|          | Yes                                                                         |

| Were the people who did the installation experienced with the installation of VM             | products?                               |
|----------------------------------------------------------------------------------------------|-----------------------------------------|
| Yes<br>No                                                                                    |                                         |
| <br>If yes, how many years?                                                                  |                                         |
| If you have any comments to make about your ratings above, or any other aspelist them below: | ect of the product installation, please |
|                                                                                              |                                         |
|                                                                                              |                                         |
|                                                                                              |                                         |
| Please provide the following contact information:                                            |                                         |
| Name and Job Title                                                                           |                                         |
| Organization                                                                                 |                                         |
|                                                                                              |                                         |
| Address                                                                                      |                                         |
| Telephone                                                                                    |                                         |

Thank you for your participation.

Please send the completed form to (or give to your IBM representative who will forward it to the z/VM Development group):

International Business Machines Corporation Department G32, Building 250-2K011 1701 North Street Endicott, New York 13760

ATTN: z/VM Quality Feedback

# 

Printed in U.S.A.

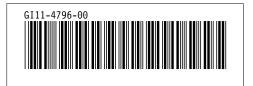